O UOC Universitat Oberta

**Grau de Multimèdia**

**Desenvolupament d'aplicacions interactives**

# Memòria del Treball final de grau

*Creació d'un lloc web d'esports de muntanya*

**Alumne: Kenneth Capseta Nieto Consultora: Eva Casado de Amezua Professor: Carlos Casado Martinez**

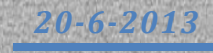

Tot aquest projecte està desenvolupat per en Kenneth Capseta, únic autor del treball. Totes les dades es publiquen sota llicència copyleft i, més concretament sota la llicència *Creative Commons* [\(http://es.creativecommons.org\)](http://es.creativecommons.org/) del tipus Reconeixement – No comercial – Compartir igual (*BY-NC-SA: Atribution-Non Commercial-Share Alike*).

D'altra banda, per a la creació dels continguts, es fa ús de dades propietat de:

- Barrabes [\(http://www.barrabes.com\)](http://www.barrabes.com/)
- Alpina [\(http://www.editorialalpina.com\)](http://www.editorialalpina.com/)
- Deandar [\(http://www.deandar.com\)](http://www.deandar.com/)
- Youtube [\(http://www.youtube.com\)](http://www.youtube.com/)

Com a complement a la programació, també es fa ús de les API (*Application Programming Interface*) següents:

- Twitter [\(http://www.twitter.com\)](http://www.twitter.com/)
- Facebook [\(http://www.facebook.com\)](http://www.facebook.com/)
- Google Maps [\(https://developers.google.com/maps/\)](https://developers.google.com/maps/)
- YouTube [\(http://www.youtube.com\)](http://www.youtube.com/)

Per acabar, també es fa ús de les biblioteques:

- Jquery [\(http://www.jquery.com\)](http://www.jquery.com/)
- Ckeditor [\(http://ckeditor.com\)](http://ckeditor.com/)
- Menuu
- Feed2js
- Diggstyle

Per a l'ús de totes les dades de tercers es respecten els drets associats a cada una d'elles.

Aquest projecte i tot el què comporta en quant a temps, dedicació, esforç i coneixements ha estat el resultat de molts factors tant acadèmics com personals.

Dedico el projecte especialment a:

El meu pare, que em va ensenyar a entendre la muntanya quan tan sols tenia 5 anys, la meva mare i la Mireia que ho són tot i l'únic irrenunciable per a mi. A la Laura, amb qui vaig créixer, i pel seu recolzament incondicional. A la meva família i els meus amics, en Pau, en Frai, l'Eva i en Manel, que em va ensenyar a construir avions de paper i que m'acompanya a cada cim.

I, per acabar, a tots aquells que han compartit amb mi algun moment en la soledat de la muntanya.

# *"No conquistamos las montañas, sino a nosotros mismos."*

Edmund Hillary

# Abstract

Les activitats a l'aire lliure i, més concretament, a la muntanya cada vegada estan guanyant més adeptes. Però per gaudir plenament d'aquesta curiositat per descobrir nous racons i noves sensacions cal una certa preparació que cal tenir molt present.

En aquest projecte es va elaborar una pàgina web sobre els esports de muntanya. En ella s'hi pot trobar informació sobre alpinisme, escalada, vies ferrades, i un gran nombre d'activitats. I no tan sols hi ha descripció dels itineraris sinó també s'hi pot trobar informació sobre les tècniques que cal dominar, els refugis que ens trobarem, el material que cal portar, la meteorologia prevista, i tots aquells factors imprescindibles perquè l'activitat sigui satisfactòria.

Per aquest propòsit es va fer un d'una extensa bases de dades per emmagatzemar tota la informació de forma coherent on tots aquells que ho vulguin poden ampliar amb els seus propis coneixements, i així poder compartir les seves experiències amb la resta de comunitat d'amants d'aquestes activitats.

En conclusió, en aquest projecte s'hi pot trobar tota aquella informació necessària per a practicar els esports de muntanya, de manera còmoda de tal forma que sigui fàcil i intuïtiu trobar tot allò que estem cercant per gaudir plenament de l'activitat que es vulgui desenvolupar, sempre envoltat de la natura.

Paraules clau:Treball de Fi de Grau, UOC, multimèdia, desenvolupament web, esports de muntanya, bases de dades, servidor web.

# Notacions i convencions

Per a distingir els diferents tipus de continguts s'utilitzaran tipografies i estils diferents. A continuació hi ha una llista dels continguts usant l'estil en què es trobaran a llarg de la memòria:

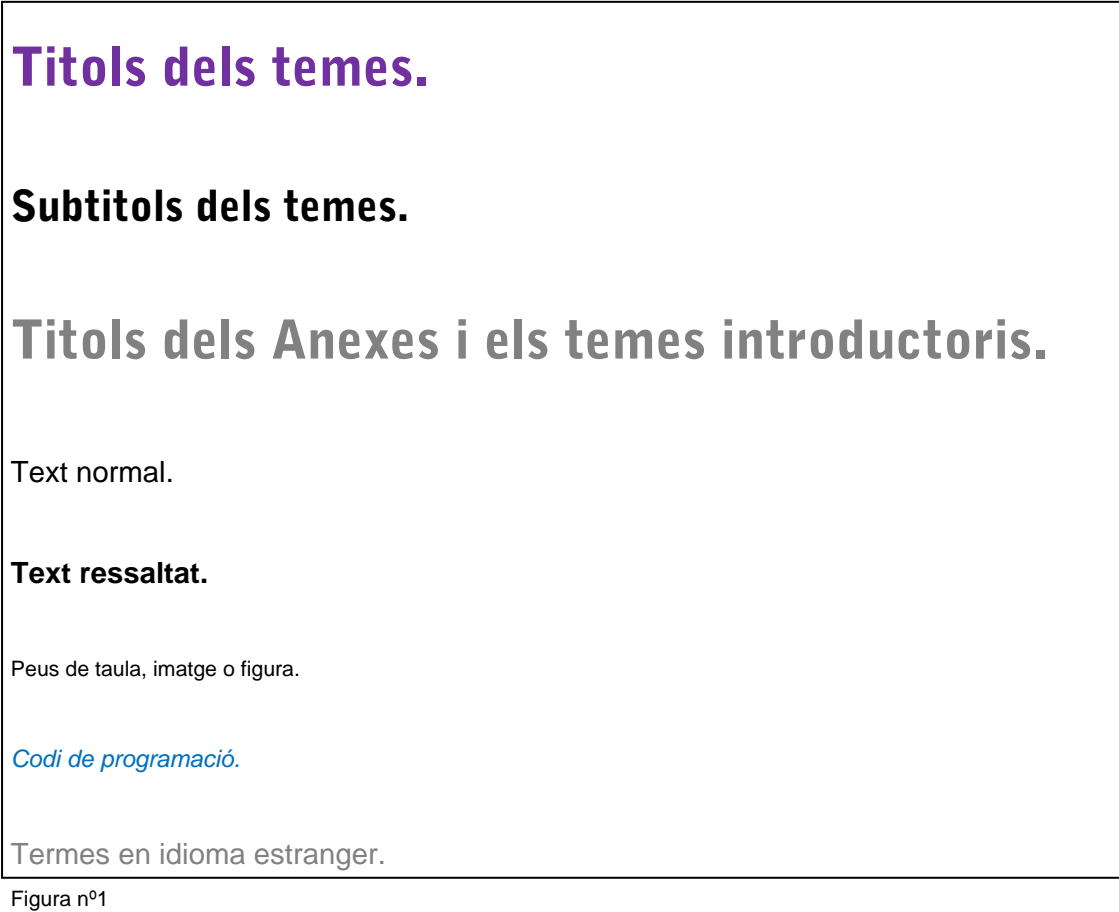

Figura nº1: Estils dels diferents tipus de continguts.

# Índex

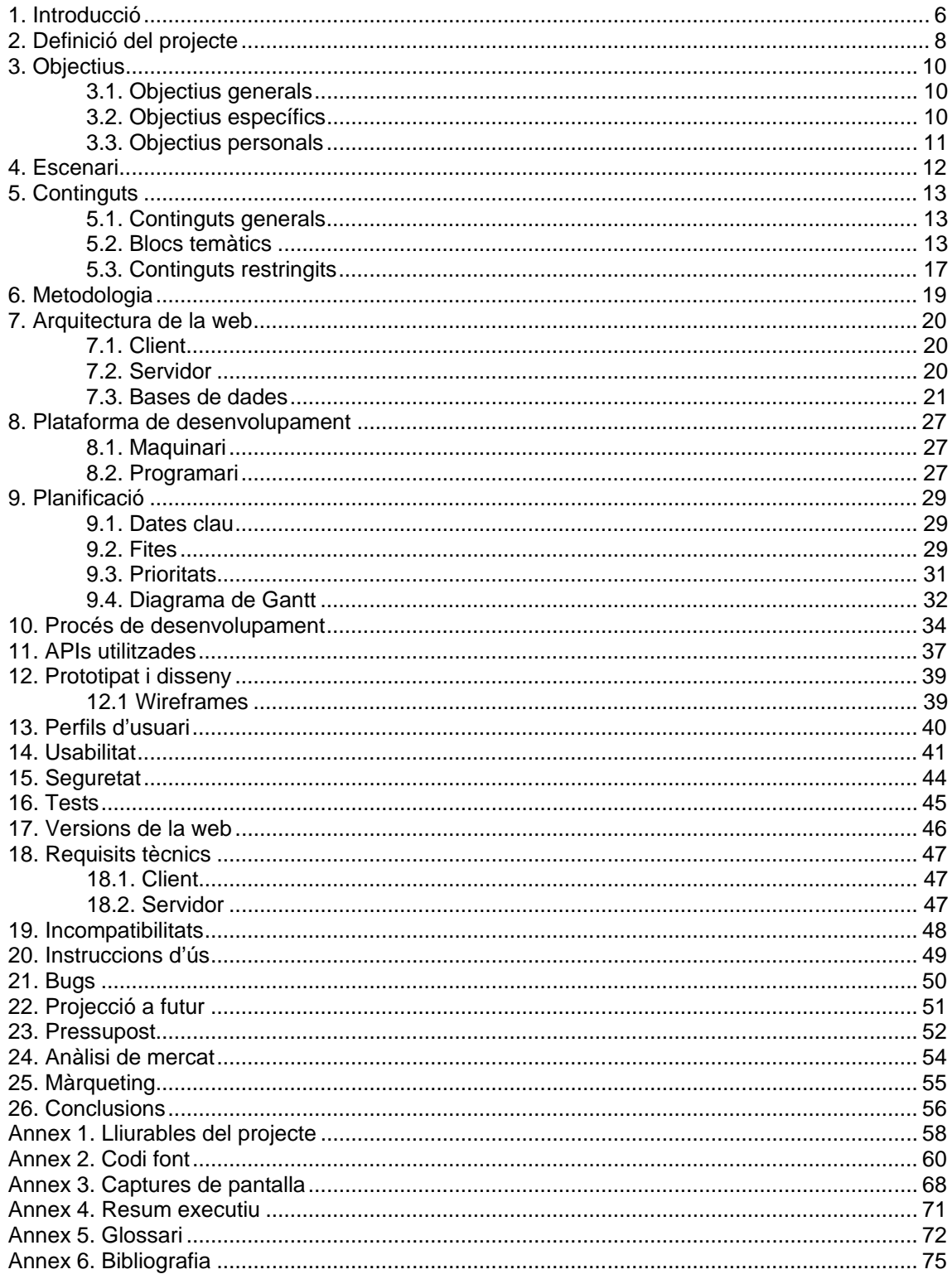

# <span id="page-6-0"></span>1. Introducció

El projecte de la creació d'un lloc web dedicat als esports de muntanya neix fa una desena d'anys. Actualment està augmentant el nombre de persones que practiquen alguna activitat relacionada amb la muntanya o esports a l'aire lliure i, normalment, independentment del coneixement que se'n tingui, abans sempre es consulta Internet per conèixer millor aquella activitat que es va a practicar. Ja sigui per conèixer un recorregut, la seva dificultat, per conèixer un material abans de comprar-lo, per saber on es pot comprar, per conèixer la meteorologia prevista o per conèixer les tècniques necessàries per al desenvolupament de l'activitat.

Personalment, sóc aficionat des de fa molt de temps a la muntanya i, per tant, he hagut de consultar sovint Internet per a obtenir informació adient. Per la meva experiència he observat que és necessari consultar diferents pàgines web per al final acabar fent un resum de la informació rellevant i filtrant tota aquesta informació, filtre que sovint no és l'adient per algú que no en tingui coneixements. Aquest fet provoca que no sigui fàcil trobar la informació adequada. L'objectiu és centralitzar, ordenar i crear informació coherent sobre els esports de muntanya. Un portal de referència.

Per la meva experiència pel què fa a l'alpinisme, he pogut constatar que hi ha una web de referència però que, pel meu criteri, té forces limitacions. Aquesta web es centra en alpinisme i, bàsicament, en excursions a cims del Pirineu que superen els 3000 metres. A més a més, totes les descripcions que s'hi troben estan escrites per els usuaris de la web. Aquest fet pot entendre's de forma positiva, de fet la web ho remarca com el seu valor afegit, però personalment també suposa un gran handicap. Per exemple, si un usuari molt experimentat en muntanya fa un cim en 2 hores i penja la descripció a la web, pot causar molts problemes per algun altra usuari que en pot tardar molt més, amb tot el què això implica. D'aquesta manera s'hi troba el mateix problema: cal llegir moltes descripcions de diferents usuaris de la mateixa ruta per tenir una idea del què ens podríem trobar.

Sempre m'ha apassionat la creació web i en iniciar el grau de Multimèdia a la UOC vaig tenir la idea de crear una pàgina web per anar-hi aplicant els coneixements que anava adquirint a mida que avançava amb la carrera. La temàtica havia de ser una combinació de dues de les meves passions: el desenvolupament web i la muntanya; i per aquest motiu, aquest projecte tracta sobre els esports que es practiquen a l'aire lliure i, més concretament, en un ambient de muntanya.

En els seus inicis la web creada era una plantilla on tan sols s'hi podia modificar el contingut, amb disseny estàtic. En la següent versió s'hi va aplicar el llenguatge de marques HTML, creant així, una web partint de zero, línia a línia de codi. Per a la realització de la última versió, que correspon a l'actual, es va refer la web per tal d'aplicar-hi estils CSS i codi amb programació Javascript i, afegint-hi algun script molt senzill amb PHP.

L'objectiu que persegueix la web és la de centralitzar en una sola descripció cada una dels itineraris que es poden dur a terme. Aquesta descripció seria publicada per l'administrador de la pàgina web i sempre basant-se en unes certes qualitats tècniques i físiques especificades als usuaris. Aquest fet no impediria als usuaris la opció de fer les seves pròpies descripcions per aportar-hi valor afegit, però sempre diferenciant-se de la descripció de referència realitzada per l'administrador.

Per finalitzar, no tan sols estaria basada en l'alpinisme sinó també en altres activitats que es desenvolupen a l'aire lliure en un entorn de muntanya, i tots aquells factors que tenen a veure amb aquestes activitats.

# <span id="page-8-0"></span>2. Definició del projecte

El TFG s'emmarca dins de l'àrea de Desenvolupament d'aplicacions interactives del Grau de Multimèdia de la UOC.

El projecte tracta tot el procés de desenvolupament d'una pàgina web sobre esports de muntanya aplicant tots els coneixements adquirits durant el Grau, des de la planificació inicial, el disseny, la usabilitat, la programació, la definició final i la seva difusió.

Concretament es tenen en compte els següents coneixements:

- Planificar i gestionar projectes en l'entorn de les TIC.
- Avaluar solucions tecnològiques i elaborar propostes de projectes tenint en compte els recursos, les alternatives disponibles i les condicions de mercat.
- Conceptualitzar, dissenyar i avaluar les interfícies i els esquemes d'interacció de les aplicacions i els dispositius d'accés a la informació digital.
- Fer servir de manera adequada els llenguatges de programació i les eines de desenvolupament per a l'anàlisi, el disseny i la implementació d'aplicacions.
- Organitzar i gestionar la informació utilitzant tecnologies de bases de dades, llenguatges i models estàndard.
- Integrar i gestionar continguts digitals en aplicacions multimodals d'acord amb criteris estètics, tècnics i funcionals.

La base de la nova web es realitza amb el llenguatge de marques HTML5 i estils CSS. La part fonamental del projecte és la gestió mitjançant bases de dades, utilitzant els llenguatges de programació AJAX, PHP i MySQL, fet que millora el seu manteniment i permet la gestió d'usuaris, els quals podran interactuar amb la web i afegir-hi informació, realimentant així, la web amb les seves aportacions auto-gestionables. D'aquesta manera, i gràcies al suport de bases de dades, la informació de la web és fàcilment editable i permet als usuaris mantenir una llista de les seves activitats que, al seu temps, ajuden a fer més gran aquesta base de dades de la web. En aquest sentit, els usuaris poden afegir noves rutes, nous cims, nous refugis o nous articles sobre tècnica o material.

Cal esmentar també la presència d'una forta càrrega d'elements de l'API de Google Maps, per tal de posicionar elements de les bases de dades en mapes personalitzats segons el contingut mostrat.

D'altra banda, també es té molt en compte tots els conceptes referents a usabilitat i disseny per als elements gràfics de la web.

Per ajudar a potenciar i fer conèixer la web es crea una llista de distribució i s'hi afegeixen tècniques de SEO (Search Engine Optimization). L'objectiu és que esdevingui una web de referència amb moltes visites a zones properes a muntanyes, especialment: Espanya (Pirineus), Italia i França (Alps), i Sud Amèrica (Andes).

Per acabar, s'estudien les diferents opcions per a l'allotjament de la web i les bases de dades, com la possibilitat de crear un servidor Apache o subcontractar un espai amb suport per a PHP i MySQL.

# <span id="page-10-0"></span>3. Objectius

# <span id="page-10-1"></span>3.1. Objectius generals

El treball final de grau te com a objectiu principal mostrar l'assoliment de l'aprenentatge que s'ha dut a terme al llarg dels estudis del Grau Multimèdia. Aquest objectiu es concreta en els següents punts:

- Analitzar un problema de la vida real i donar resposta mitjançant una aplicació web.
- Planificar i estructurar el desenvolupament del projecte mitjançant l'elaboració un pla de treball aplicant una metodologia adient.
- Treballar a fons els aspectes formals del desenvolupament de projectes de programari.
- Sintetitzar una solució viable i realista al problema proposat.
- Elaborar una memòria del projecte segons una estructura prefixada.
- Elaborar una presentació del desenvolupament i resultats finals del projecte.

# <span id="page-10-2"></span>3.2. Objectius específics

A banda dels objectius generals hi podem destacar uns objectius específics d'aquest projecte, que són:

- Desenvolupar eficientment un lloc web sobre els esports de muntanya de forma més òptima possible de cara a l'usuari final.
- Crear una base de dades per a facilitar les tasques de publicació de continguts al lloc web.
- Facilitar i mecanitzar la inscripció dels usuaris per a la introducció de les seves dades referents als esports.
- Donar una solució pràctica i òptima d'accedir a tota la informació relacionada amb les activitats de muntanya.
- Crear una proposta de disseny que estèticament atregui als usuaris potencials.
- Crear una web referent a l'Estat Espanyol, que permeti apropar el món de la muntanya als usuaris.

# <span id="page-11-0"></span>3.3. Objectius personals

A banda dels objectius del mateix projecte, l'elaboració d'aquest treball respon a les meves inquietuds personals i professionals:

- Sempre m'ha agradat el món de la muntanya i la creació web.
- Degut a la quantitat d'informació que tinc sobre la muntanya, vaig decidir crear una base de dades que, amb la creació de la web, en poden gaudir altra gent que estigui interessada en el mateix que jo.
- És el primer projecte sencer que realitzo i m'ajudarà a desenvolupar-me tècnicament.
- Aquest projecte em pot servir com a currículum per a futurs projectes de feina.

# <span id="page-12-0"></span>4. Escenari

Actualment està augmentant el nombre de persones que practiquen alguna activitat relacionada amb la muntanya o esports a l'aire lliure i, normalment, independentment del coneixement que se'n tingui, abans sempre es consulta Internet per conèixer millor aquella activitat que es va a practicar. Ja sigui per conèixer un recorregut, la seva dificultat, per conèixer un material abans de comprar-lo, per saber on es pot comprar, per conèixer la meteorologia prevista o per conèixer les tècniques necessàries per al desenvolupament de l'activitat.

Sovint és necessari consultar diferents pàgines web per al final acabar fent un resum de la informació rellevant i filtrant tota aquesta informació, filtre que sovint no és l'adient per algú que no en tingui coneixements. Aquest fet provoca que no sigui fàcil trobar la informació adequada. L'objectiu és centralitzar, ordenar i crear informació coherent sobre els esports de muntanya. Un portal de referència.

L'objectiu és la creació d'una web basada en activitats que es desenvolupen a l'aire lliure en un entorn de muntanya, com l'alpinisme, l'escalada, el descens de barrancs, entre d'altres.

Per fer-ho possible s'estructurarà la web amb una base en HTML, amb estils CSS i amb una base de dades, mitjançant PHP i mySQL, per poder treballar amb totes les dades de forma òptima i obrint la possibilitat a la interacció amb els usuaris que decideixin registrar-s'hi.

El disseny serà el més clar i ordenat possible i, com a valor afegit, es treballarà amb l'API de Google Maps per poder situar totes les activitats descrites.

El què ofereix la web és centralitzar en una sola descripció cada una dels itineraris que es poden dur a terme. Aquesta descripció seria publicada per l'administrador de la pàgina web i sempre basant-se en unes certes qualitats tècniques i físiques especificades als usuaris. Aquest fet no impediria als usuaris la opció de fer les seves pròpies descripcions per aportar-hi valor afegit, però sempre diferenciant-se de la descripció de referència realitzada per l'administrador.

# <span id="page-13-0"></span>5. Continguts

# <span id="page-13-1"></span>5.1. Continguts generals

La major part dels continguts de la web consistiran en texts escrits per l'administrador, en aquest cas seran textos propis. Però l'objectiu és que els usuaris registrats també puguin aportar els seus comentaris i les seves activitats per anar enriquint els continguts.

D'aquesta manera, hi trobarem el contingut fonamental escrit per l'administrador i una sèrie d'informacions complementàries que dinamitzaran la web.

Hi haurà continguts que, inicialment, seran extrets de diferents pàgines web especialitzades en la temàtica de cada apartat i, en aquest cas, s'estudiarà el tipus de llicència i, si convé, es farà referència a la font de les dades.

La major part de tots els continguts es trobaran en una base de dades.

# <span id="page-13-2"></span>5.2. Blocs temàtics

A la pàgina web s'hi poden trobar una sèrie d'apartats principals que, en aquest cas, s'anomenen blocs temàtics. Aquests seran sempre fixos i formaran la base de la pàgina web.

A continuació es detallen cada un d'ells:

## **Alpinisme**

En aquest apartat s'hi descriuran activitats de muntanyisme i alpinisme consistents en conquerir algun cim d'alguna muntanya independentment de la seva situació geogràfica. Per ajudar a la seva classificació i consulta es mostrarà un mapa de Google Maps per situar-la i conèixer les activitats que hi ha a prop d'aquesta.

També s'hi trobarà informació dels refugis que hi ha per la zona per poder planificar l'ascensió.

D'altra banda es donarà tota la informació d'algunes de les activitats més conegudes de l'alpinisme mundial com són: els vuit mils de l'Himalaya i els 7 cims, que són els cims més alts de cada continent.

#### **Esquí**

En aquest apartat es mostrarà informació sobre totes les pistes d'esquí que hi ha al Pirineu i als Alps. També es donarà suport mitjançant un mapa de Google Maps.

La informació d'aquest bloc temàtic inicialment serà estàtica i es donarà informació genèrica sobre totes les estacions, però no serà informació actualitzada per la feina de seguiment i actualització que suposa.

#### **Vies Ferrades**

S'hi podrà consultar tota aquella informació relacionada amb aquesta activitat així com una descripció de totes les vies ferrades que hi ha a Espanya, França i Itàlia.

Igual que amb els blocs temàtics anteriors, es facilitarà la recerca mitjançant un mapa de Google Maps.

El contingut d'aquest bloc serà reforçada amb informació extreta d'una altra pàgina web de referència en aquestes activitats, amb el consentiment del seu propietari.

#### **Escalada**

Els continguts relacionats amb la escalada poden ser molt extensos ja que hi ha moltes zones d'escalada a cada regió. En aquest sentit, es donarà informació d'accés i el grau totes les vies de les zones més importants i reconegudes de la geografia Espanyola.

També es facilitarà la informació amb un mapa de Google Maps.

## **Espeleo**

En aquest bloc s'hi trobarà informació sobre les activitats d'Espeleo que es poden realitzar a Catalunya i Aragó, que són les zones més populars per a la pràctica d'aquestes activitats.

També es donarà informació informació per a la pràctica d'aquestes activitats orientada, amb especial atenció, als pocs experimentats.

També es facilitarà la informació amb un mapa de Google Maps.

## **Descens**

En aquest bloc s'hi trobarà informació sobre les activitats d'espeleologia que es poden realitzar a Espanya i França, que són les zones més populars per a la pràctica d'aquestes activitats.

També es donarà informació informació per a la pràctica d'aquestes activitats orientada, amb especial atenció, als pocs experimentats.

També es facilitarà la informació amb un mapa de Google Maps.

## **Material**

Aquest apartat és global ja que es descriurà tot el material necessari per dur a terme cada una de les activitats descrites anteriorment. També s'hi trobaran descripcions de com utilitzar-lo correctament.

Concretament hi podrem trobar els següents subapartats:

- Vestimenta
- Alpinisme
- Escalada
- Via ferrada
- **Esquí**
- **Electrònica**
- Espeleo
- **Descens**

#### **Tècnica**

En aquest bloc temàtic s'explicaran detalladament les diferents tècniques que són necessàries per a realitzar amb seguretat les activitats que es vulguin dur a terme. Les descripcions s'acompanyaran de fotografies i/o enllaços a vídeos per a reforçar les idees que es volen transmetre.

Algunes de les tècniques seran la realització de nusos per al bon assegurament, tècniques d'auto-detenció en cas de caiguda per pendents de gel, informació sobre la detecció d'allaus, entre d'altres.

També es donarà informació sobre cursos d'aprenentatge i titulacions que es poden obtenir de cada activitat.

#### **Fotografies**

En el bloc temàtic s'hi presentaran fotografies fetes durant les activitats. Aquestes imatges seran realitzades per l'administració però, també es donarà la possibilitat que els usuaris puguin aportar també les seves instantànies.

Les fotos de més qualitat tècnica i de més interès seran publicades en el format adequat perquè puguin ser descarregades per afegir-les com a fons d'escriptori dels usuaris que així ho desitgin.

#### **Meteo**

Aquest serà un bloc destinat a l'aprenentatge dels factors meteorològics que poden tenir més impacte en les diferents activitats. Es donaran informacions per tal de prevenir qualsevol adversitat meteorològica que es pugui produir, així com informació sobre la forma de procedir en el cas que aquestes condicions siguin extremadament desfavorables.

Es donaran dades en temps real sobre les estacions meteorològiques extretes d'altres pàgines especialitzades.

#### **Webcams**

En aquest bloc es mostraran les imatges extretes de càmeres situades en entorns de muntanya d'arreu del món per tal que els usuaris tinguin una idea de les condicions meteorològiques i del mantell nival abans de la realització de les activitats.

#### **Reportatge**

La informació que, per la seva importància, extensió o temàtica, no tingui lloc en els apartats descrits anteriorment, es mostraran en aquest bloc especial, on es donarà informació detallada referent a la temàtica que s'hi mostrarà.

La informació estarà bàsicament destinada a expedicions.

#### **Vídeos**

En aquest bloc es mostraran vídeos extrets principalment de Youtube i Vimeo on es veuran les imatges més rellevants de les activitats realitzades per altres practicants de cada una de les activitats.

# <span id="page-17-0"></span>5.3. Continguts restringits

En general, tota la informació de la pàgina web estarà disponible per a qualsevol usuari que la visiti. Però la web comptarà amb una part restringida per a aquells usuaris registrats.

Aquesta part restringida donarà a l'usuari la opció d'aportar informació de qualsevol tipus a la pàgina, que podrà ser introduïda públicament a la web de forma que qualsevol usuari podrà consultar-la, independentment de si es tracta d'un usuari registrat o no.

La informació que publiquin els usuaris podrà ser administrada per els mateixos, de forma que serà possible modificar-la o eliminar-la si ho creuen oportú.

D'altra banda, hi haurà una part privada on tan sols l'administrador hi podrà accedir. Aquesta part serà una intranet des de la qual es podran afegir i editar tots els continguts de la web.

# <span id="page-19-0"></span>6. Metodologia

El desenvolupament de programari és una disciplina que presenta un alt grau d'incertesa en les seves diferents fases: és un producte mutable ja que les necessitats que ha de cobrir poden no estar ben definides a l'inici o bé canviar durant el procés de desenvolupament.

Per a la realització del projecte s'utilitzarà la metodologia clàssica o en cascada, basada en el diagrama de Gantt, permetent coordinar i calendaritzar les etapes per tal de definir totes les entregues d'obligat compliment.

En cada entrega es durà a terme una revisió de la planificació establerta per detectar possibles desajustaments en la temporalitat de les tasques i per adaptar la planificació a les circumstàncies de cada moment.

El projecte es basa en la creació d'una web basada en esports de muntanya, i per la seva realització cal, d'una banda tenir en compte la part de disseny i usabilitat, d'una altra cal treballar amb llenguatges de marques i estils per crear la base gràfica de la web, i per acabar caldrà el desenvolupament del costat del servidor mitjançant llenguatges de programació i bases de dades.

La web que es desenvolupa consta de dues parts diferenciades. Una part pública, accessible per a qualsevol usuari sense necessitat d'informar de cap dada, i una part privada, on cal un registre previ, moment en el qual es proporcionen unes credencials per a poder accedir-hi.

La part pública mostra tota la web en el seu conjunt, però amb la part privada es dóna la oportunitat a l'usuari de mantenir un històric de totes les seves aportacions a la web que, alhora, seran visibles per a qualsevol usuari, estigui o no registrat.

# <span id="page-20-0"></span>7. Arquitectura de la web

A continuació es detalla l'arquitectura del projecte en els àmbits del client, el servidor i la base de dades:

# <span id="page-20-1"></span>7.1. Client

Pel fet de tractar-se d'un projecte d'una pàgina web, l'usuari no haurà de tenir coneixements específics ni requeriments tècnics especials.

La consulta de la pàgina web es realitzarà de la mateixa manera que es navega per la majoria de pàgines web.

En aquest sentit, l'usuari haurà de disposar d'un ordinador connectat a Internet a través de qualsevol navegador. Aquest navegador llegirà els arxius HTML i CSS de la web i és aconsellable que tingui activat JavaScript i el *plugin* de Flash per visualitzar aquest tipus de contingut present al web.

# <span id="page-20-2"></span>7.2. Servidor

El projecte tracta la creació d'una pàgina web, per la qual cosa el servidor haurà de consistir en un servidor web. A més a més, la pàgina contindrà continguts amb PHP, versió 5.2, i una base de dades MySQL, versió 5.5.27, per aquest motiu el servidor haurà de comptar amb les llibreries i components necessaris per a servir pàgines PHP, així com una base de dades, com a mínim, per a l'emmagatzematge de la informació.

El sistema operatiu del servidor serà Linux, per la qual cosa haurà de comptar amb Apache.

A part haurà de tenir un processador i memòria que siguin suficients per gestionar el programari i les connexions dels usuaris al servidor. Haurà de comptar amb un ample de banda suficient per a que la velocitat de càrrega de les pàgines web sigui òptima i un espai de memòria per a fitxers que permeti l'emmagatzematge de tots els elements que conformen la web.

En aquest cas, el servidor serà de lloguer i compta amb les característiques següents, que poden ser ampliades segons les necessitats:

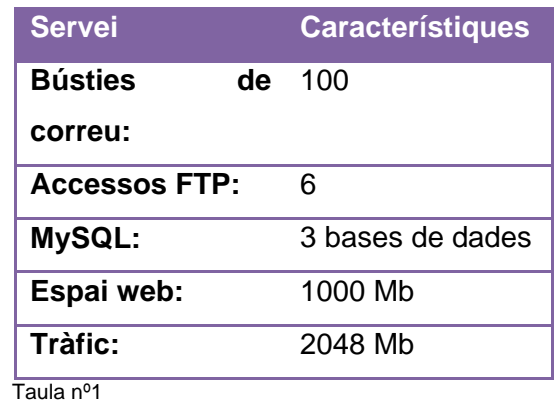

Per al desenvolupament de la web es treballarà en local i, posteriorment, es penjaran tots els fitxers mitjançant FTP (*File Transfer Protocol*).

# <span id="page-21-0"></span>7.3. Bases de dades

Per a la realització de la web necessitarem crear una base de dades SQL, versió 5.5.27, amb totes les taules i relacions necessàries. A continuació es lliten totes elles:

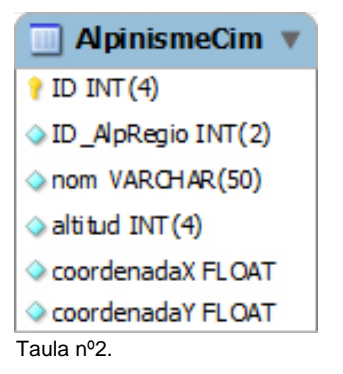

ApinismeNeu

 $\hat{P}$  ID INT(2) nom VARCHAR(30)

 $\blacksquare$  AlpinismeTipus  $\hat{I}$  ID INT(2) nom VARCHAR(30) Taula nº3. Taula nº4.

Taula nº1: Planificació de les entregues del projecte. Taules nº2-4: Taules de la base de dades.

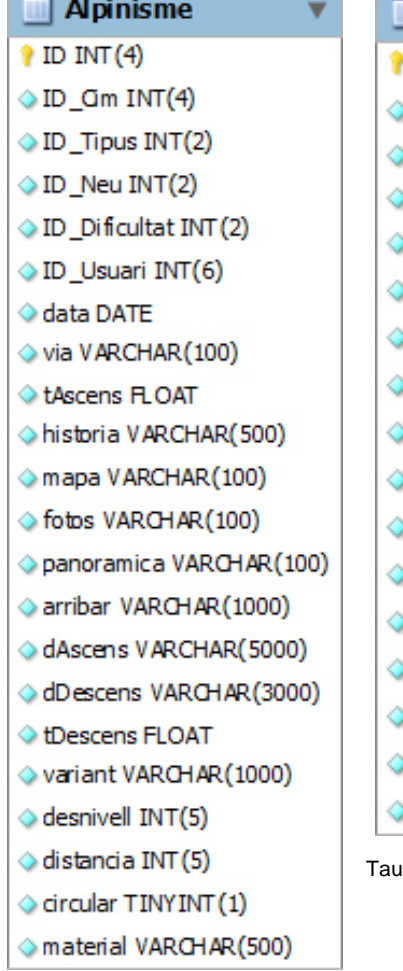

<u>and</u> the problem of the control of the control of the

J.

×

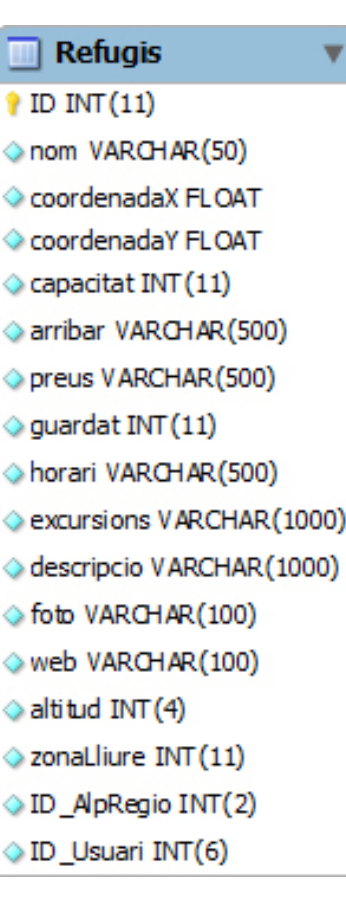

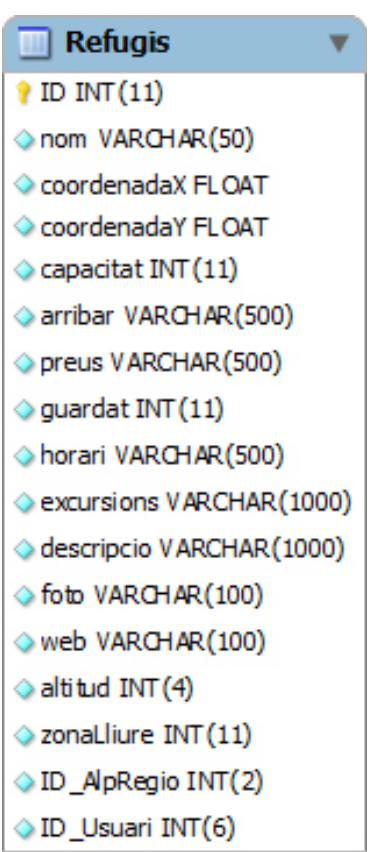

 $\mu$ la nº6.  $\mu$  11  $\mu$  11  $\mu$  11  $\mu$  11  $\mu$  11  $\mu$  11  $\mu$  11  $\mu$  11  $\mu$  11  $\mu$  11  $\mu$  11  $\mu$  11  $\mu$  11  $\mu$  11  $\mu$  11  $\mu$  11  $\mu$  11  $\mu$  11  $\mu$  11  $\mu$  11  $\mu$  11  $\mu$  11  $\mu$  11  $\mu$  11  $\mu$  11  $\mu$  11

Taula nº5.

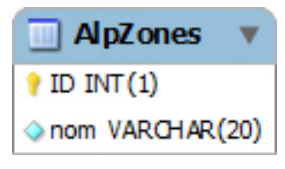

Taula nº8.

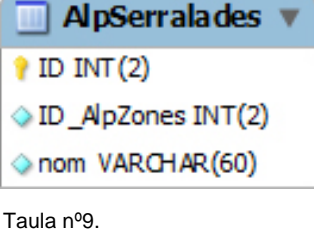

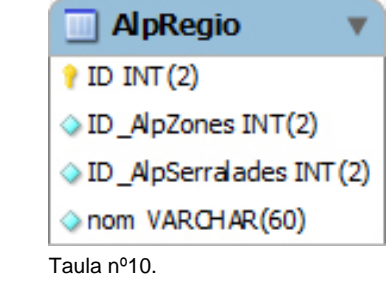

Taules nº5-10: Taules de la base de dades.

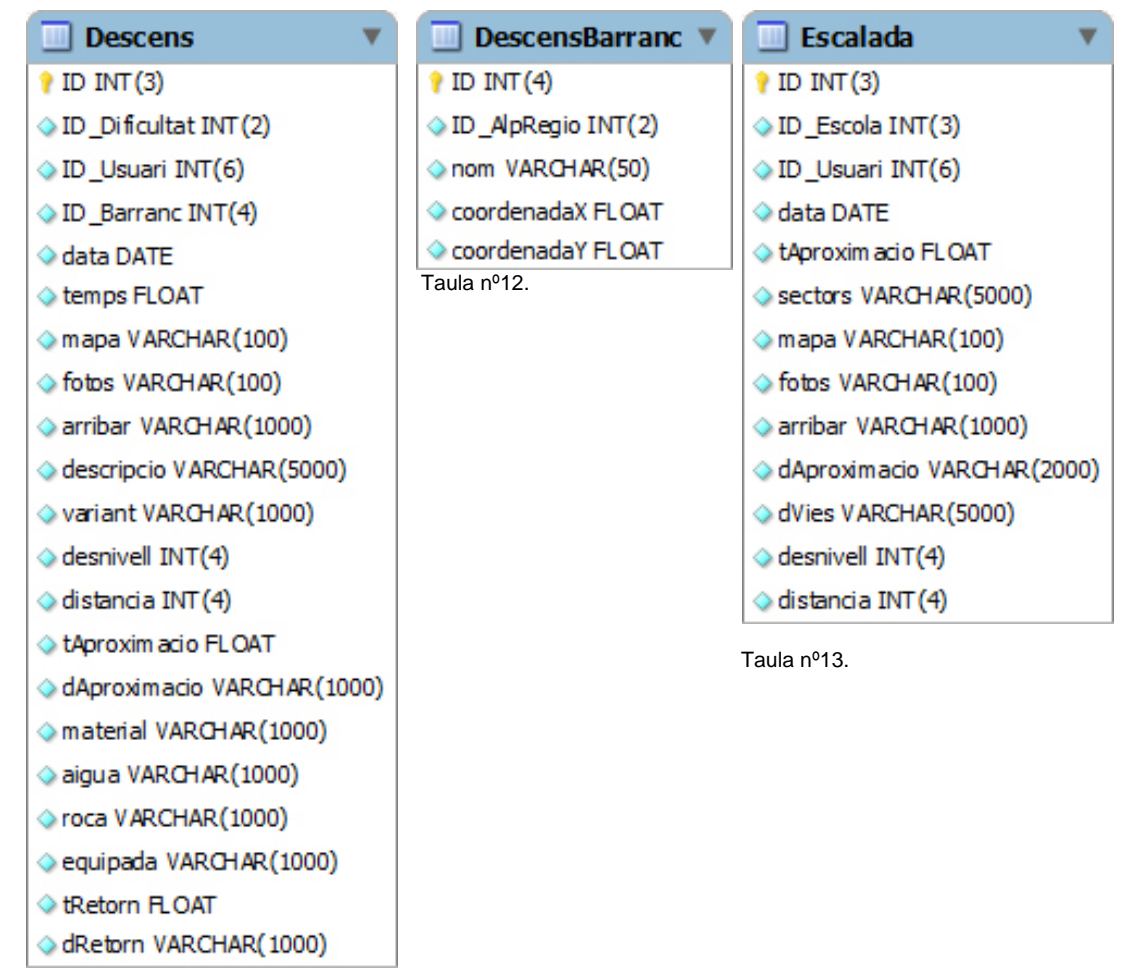

Taula nº11.

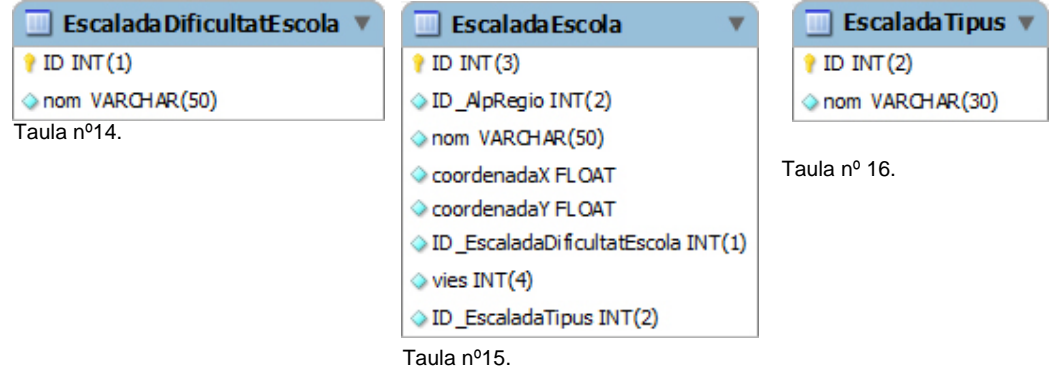

 $\overline{\mathbf{v}}$ 

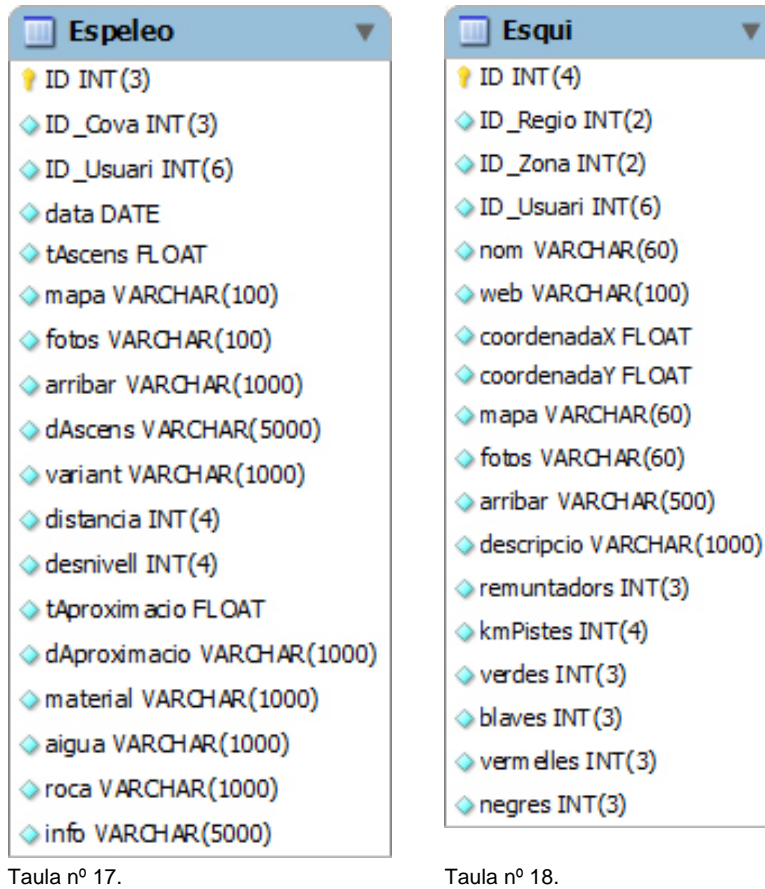

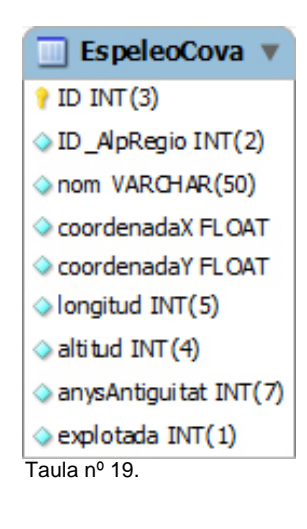

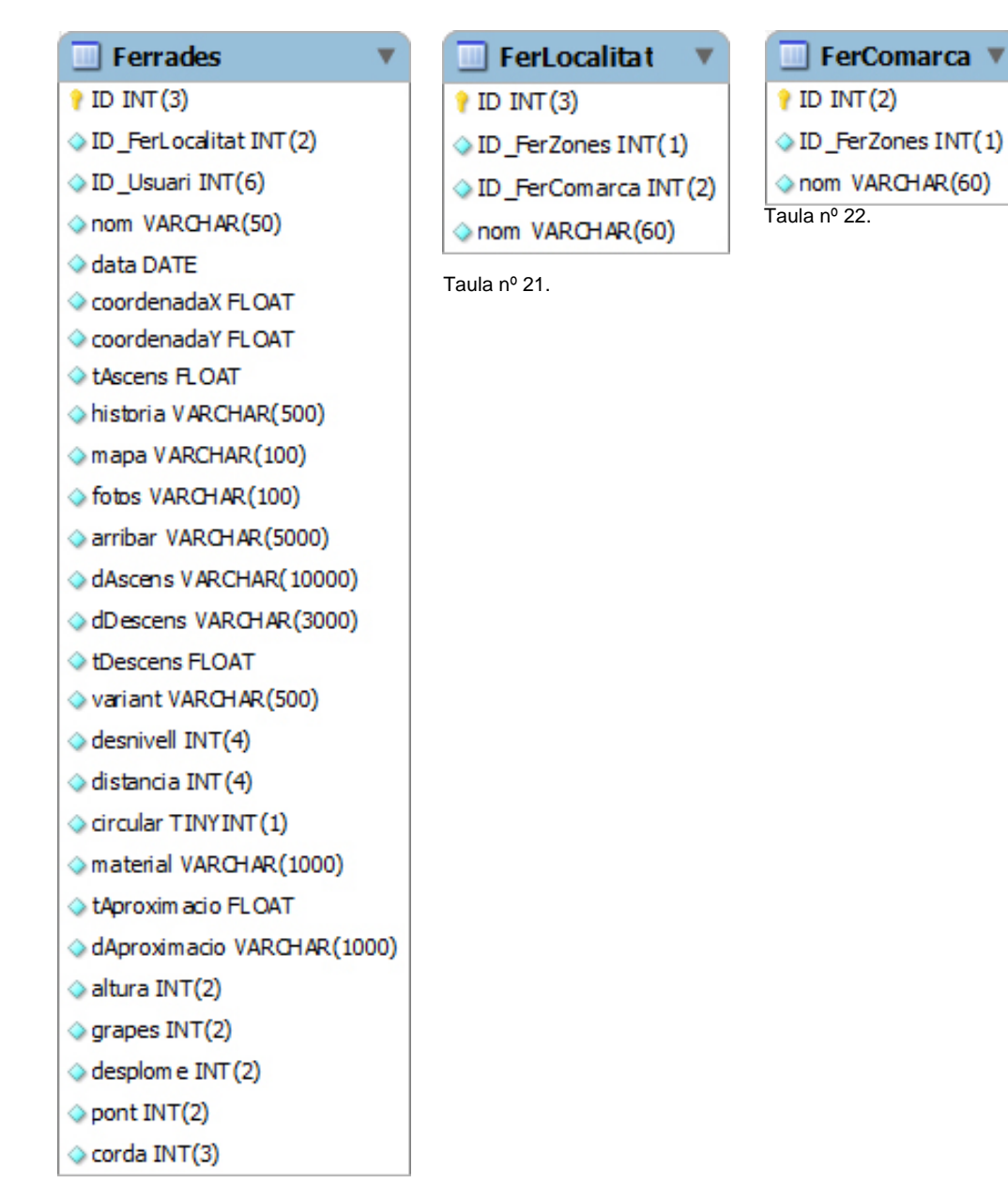

Taula nº 20.

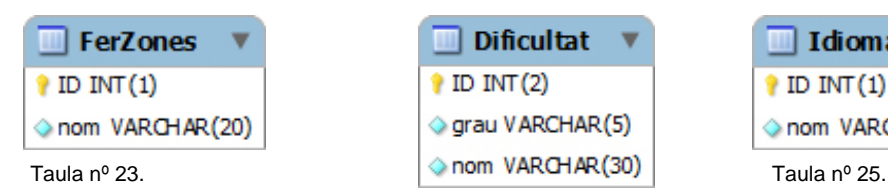

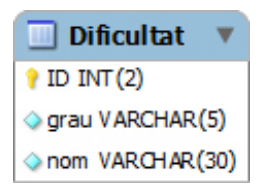

Taula nº 24.

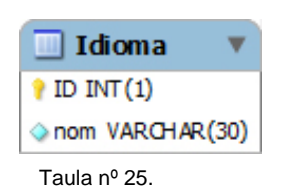

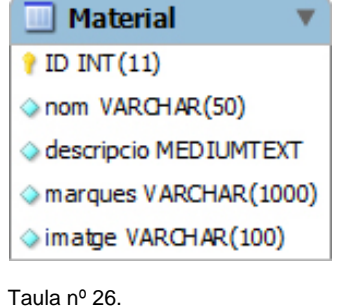

 $\bigcirc$  ID INT(11) titol VARCHAR(100) Subtitol VARCHAR(200) ♦ descripcio MEDIUMTEXT

Taula nº 27.

 $\blacksquare$  Tecnica

◇ imatge VARCHAR(100)

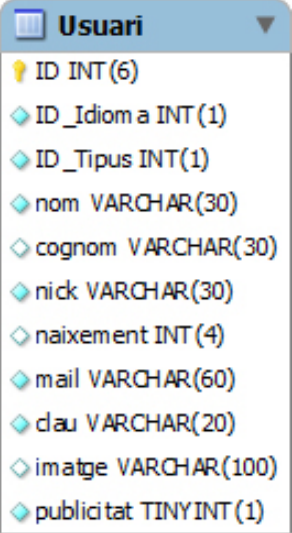

۰

Taula nº 28.

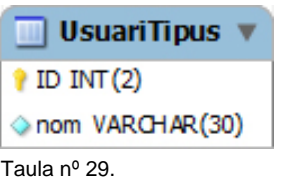

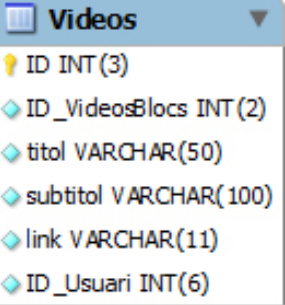

Taula nº 30.

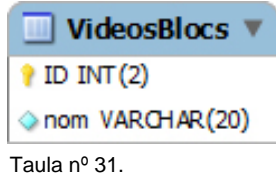

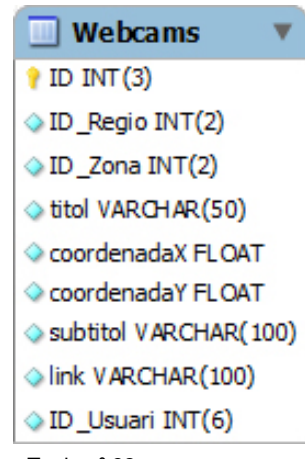

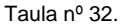

Taules nº26-32: Taules de la base de dades.

# <span id="page-27-0"></span>8. Plataforma de desenvolupament

A continuació es presenta informació detallada sobre els recursos tecnològics utilitzats en base al programari i el maquinari:

# <span id="page-27-1"></span>8.1. Maquinari

Per a poder desenvolupar el projecte és necessari una sèrie d'aplicacions instal·lades en un ordinador amb capacitat per a executar-les correctament.

Les característiques principals de l'ordinador són:

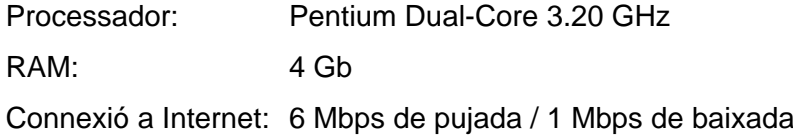

D'altra banda, per a la publicació de la web i poder realitzar les proves necessàries és necessari la disponibilitat d'un domini, un servidor web, un servidor de fitxers i un servidor de base de dades amb capacitat per emmagatzemar totes les dades i donar la velocitat de connexió òptima per al tràfic que es generi per al tractament i consulta de les dades.

Els servidors hauran de disposar d'un processador i memòria que siguin suficients per gestionar el programari i les connexions dels usuaris al servidor. Hauran de comptar amb un ample de banda suficient per a que la velocitat sigui òptima i un espai de memòria per a fitxers que permeti l'emmagatzematge de tots els elements que conformen la web.

# <span id="page-27-2"></span>8.2. Programari

A part del maquinari, també cal disposar del programari adequat per tal de poder crear la pàgina web i fer-la accessible als usuaris.

En aquest sentit diferenciarem el programari que haurà de tenir instal·lat tant als servidors com a l'ordinador utilitzat per a la creació de la web.

#### **Servidors**

Per el servidor web, els sistemes operatius més utilitzats són Windows Server i Linux. En el primer cas caldrà que tingui instal·lat l'IIS (*Internet Information Server*) i, en el cas de Linux haurà de comptar amb *Apache*. A més a més, per el desenvolupament de la web s'utilitzarà tecnologia PHP, per tant el servidor web haurà de disposar de les llibreries i components necessaris per a servir pàgines PHP.

D'altra banda, el servidor de bases de dades haurà de tenir instal·lat *MySQL*, que s'ha convertit en un estàndard per web per el seu alt rendiment i fàcil gestió i, a més a més, s'adapta perfectament a la majoria dels servidors del mercat.

#### **Ordinador**

L'ordinador compta amb el Sistema Operatiu (S.O.) *Windows 7 SP1* de 32 bits.

Aquest té instal·lats els programes *Microsoft Word 2010* i *Microsoft Project 2010*, així com *Adobe Photoshop CS6*, per a la edició de les imatges, *Adobe Flash Professional CS6*, per a la creació d'animacions, *Adobe Dreamweaver CS6*, software de disseny web que ens ajudarà a crear el codi de programació de la web i *MySQL Workbench v.5.1.16 OSS*, per a visualitzar el disseny de les taules de la base de dades.

La part visual de la web s'implementarà amb HTML i *Javascript* i, per facilitar la interactivitat de la interfície s'utilitzarà el *framework* de *Javascript*, *jQuery*, que disposa d'una gran quantitat de plugins que simplifica la manipulació de l'*HTML DOM*.

# <span id="page-29-0"></span>9. Planificació

El projecte de creació de la web s'inicia el 27 de febrer i finalitza el 20 de juny de 2013.

El seu desenvolupament està estructurat en diferents etapes que es comenten els subapartats següents:

# <span id="page-29-1"></span>9.1. Dates clau

La planificació del projecte ve marcada per unes dates fixades per el consultor i que s'han de complir sense demora. Aquestes corresponen a les diferents PACs i a l'entrega final del projecte. Les seves dates són les que es poden veure en la taula següent:

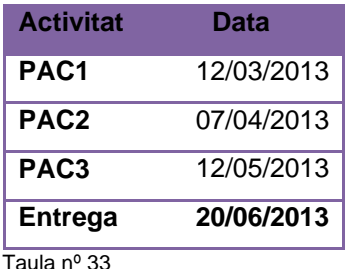

# <span id="page-29-2"></span>9.2. Fites

En la producció de la pàgina web hi intervenen moltes activitats que s'han de fer de manera cronològicament successiva, ja que n'hi ha moltes que no poden començar fins que d'altres no estan acabades. Abans d'entrar en la concreció de totes les activitats, és necessari tenir una idea general de les fites per què es passa en la producció del projecte. Bàsicament, aquestes fites són els següents:

## **Definició del projecte:**

Etapa en la què es concreta en què consisteix el projecte.

## **Pla de treball:**

Planificar tot el desenvolupament

## **Disseny:**

- Anàlisi de continguts: es decideix tota l'estructura de continguts, serveis i funcionalitats.
- Anàlisi formal: es concreta la interfície gràfica
- Anàlisi tècnica: es decideix la solució tècnica que s'ha d'adoptar per al projecte i l'estructura orgànica de l'aplicació en l'àmbit de programació.

#### **Desenvolupament:**

Elaboració dels gràfics, els altres elements multimèdia, es construeixen les pàgines HTML, les bases de dades, s'escriu tota la programació, etc.

## **Tests:**

Una vegada finalitzada l'etapa de desenvolupament, tenim el projecte acabat, però en una versió provisional. Per a validar-lo s'ha de testejar, provar que realment funciona.

Els tests es realitzen de diferents maneres:

- Test tècnic: es comprova que l'aplicació o el web funciona en tots els sistemes operatius o programaris o configuracions per als quals s'ha fet. Per exemple, que funcioni en els sistemes operatius Windows, MacOS o Linux, que funcioni en els navegadors Microsoft Internet Explorer, Mozilla o Safari, que es vegi bé en diferents resolucions de monitor, etc.
- Test de funcionalitat: es mira que l'aplicació funcioni bé: que tots els enllaços siguin correctes, que cada objecte tingui assignat el comportament que ha de tenir, que els elements multimèdia siguin on han de ser, etc.
- Tests amb usuaris: en projectes grans és important provar l'aplicació amb una mostra real d'usuaris amb un perfil similar als usuaris en qui hem centrat el disseny. Aquest tipus de tests les han de fer professionals amb perfils relacionats amb la interacció persona-ordinador o el disseny centrat en l'usuari.

# <span id="page-31-0"></span>9.3. Prioritats

Per al bon desenvolupament del projecte es defineixen uns objectius prioritaris i d'altres de secundaris, per si sorgeix algun contratemps durant el seu desenvolupament.

S'estableix que el nucli del projecte sigui la web operativa, això inclou el disseny, la navegació i la estructura de la base de dades, amb la gestió d'usuaris.

Una vegada completes les prioritats es crearan els continguts, afegint-hi informació. Cal tenir present que la fase de la introducció dels continguts no es donarà per finalitzat perquè l'objectiu és que sempre es vagi afegint informació a la pàgina.

En aquest sentit, l'objectiu és crear la base de dades per afegir la informació necessària, per exemple d'una ascensió a un pic, deixant oberta la opció d'anar incorporant més cims, l'objectiu és tenir tota l'estructura muntada de tal forma que després afegir-los sigui fàcil i tan sols es tracti d'una qüestió de temps.

Per clarificar la idea amb un altre exemple, a l'hora de cercar activitats hi poden haver varis filtres per seleccionar les dades, aquest aspecte també estaria en segon terme, no seria la base de la web, sinó versions que sempre es poden anar millorant.

L'objectiu és fer-ho tot, tenint en compte que la informació dels continguts sempre anirà augmentant, però començant per el nucli del projecte per si sorgeixen contratemps en algun punt i no s'aconsegueixi complir amb la planificació inicial.

# <span id="page-32-0"></span>9.4. Diagrama de Gantt

A continuació es presenta el diagrama de Gantt per aquest projecte:

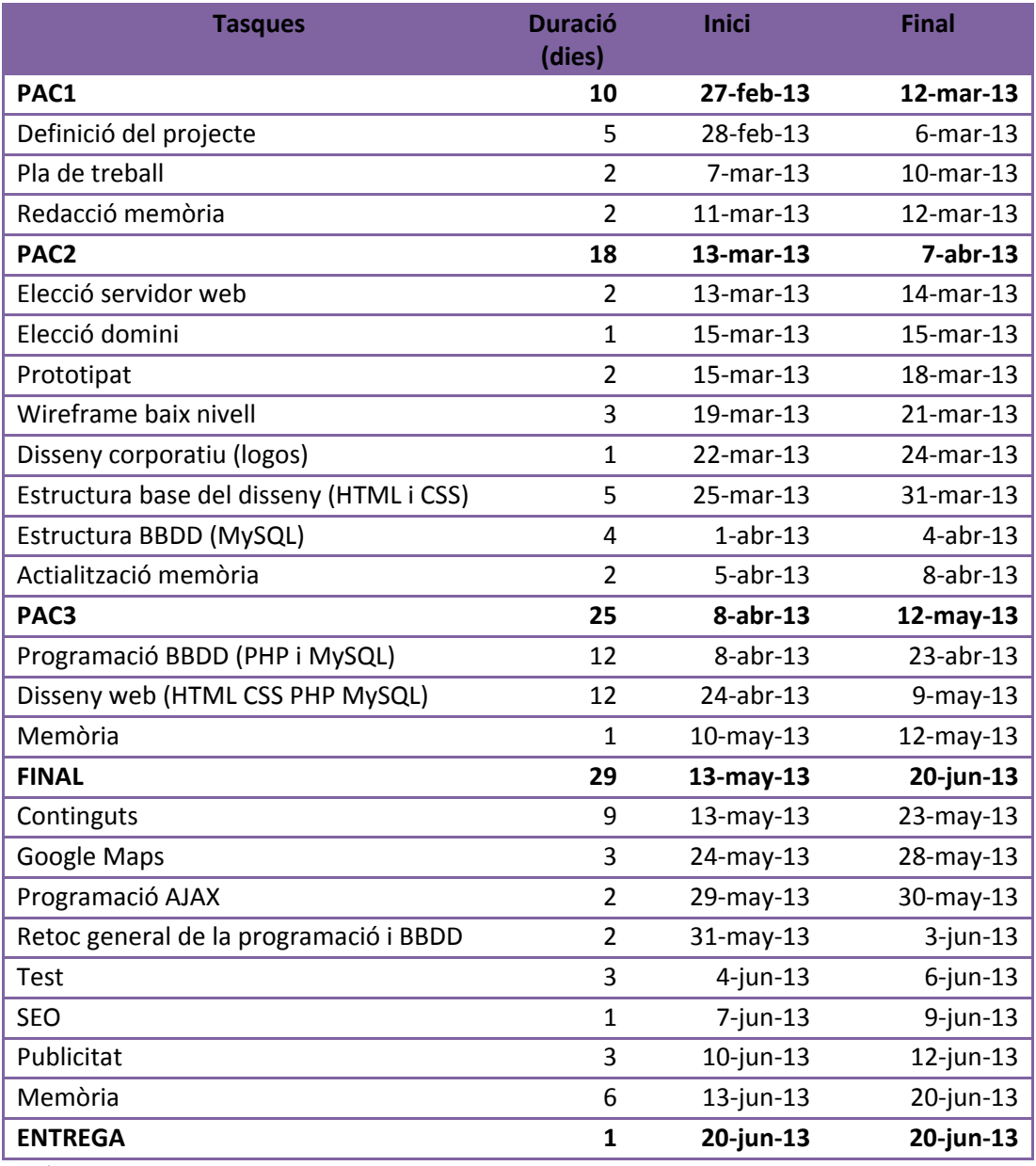

Taula nº 34

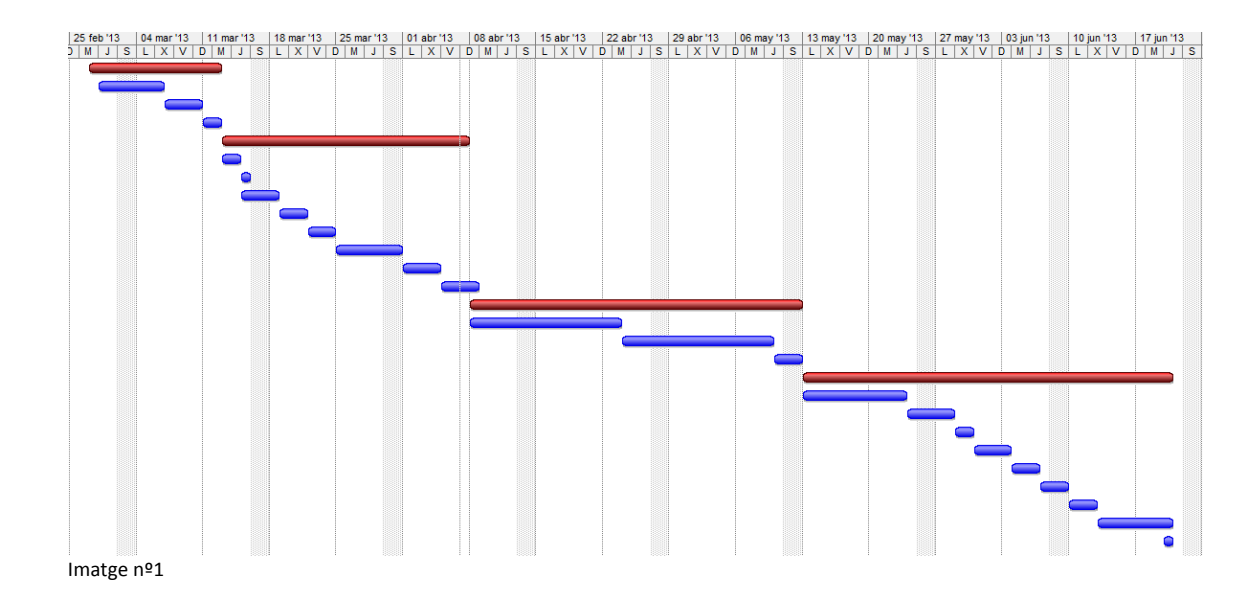

Imatge nº1: Diagrama de Gantt.

# <span id="page-34-0"></span>10. Procés de desenvolupament

## **Domini**

Per a la web es necessita contractar un domini que no estigui ocupat. En aquest cas, després d'un estudi de diferents dominis, el què més s'adequava a la temàtica de la web i que estava disponible és: **pirisport.com**.

El domini està compost per dues paraules: *piri* ( que fa referència als Pirineus, on es centralitzaran gran part dels continguts) i *sport* (concepte general d'esport, en anglès, que fa referència als tipus d'activitats que s'hi poden trobar.

El domini es contracta mitjançant l'empresa alemana **STRATO AG S.A.**, que ofereix alhora l'allotjament a un preu molt interessant.

## **Allotjament**

Per a l'emmagatzematge i manteniment de les dades i la base de dades necessitarem un allotjament web, que haurà de comptar amb els components i llibreries necessàries per treballar amb PHP. En aquest cas s'opta per la mateixa empresa, que satisfà aquests requeriments a bon preu.

A més a més proporciona comptes de correu electrònic i servidor FTP.

## **Disseny inicial**

Per començar a treballar amb la web es crearà el disseny de baix nivell, creant els wireframes corresponent i, tenint en compte la usabilitat, per poder començar a treballar amb l'estructura de la web abans de començar a crear els continguts.

## **Estructura de la web**

L'estructura de la web es farà a partir del disseny crear anteriorment i s'implementarà amb el llenguatge de marques HTML5 i les fulles d'estil CSS.

## **BBDD**

Una vegada creada l'estructura bàsica es començarà a treballar amb l'estructura de la base de dades i s'implementarà sobre l'estructura bàsica creada.

## **Implementació disseny**

Una vegada tinguem l'estructura de la base de dades creada, s'implementarà el disseny de tota la web, així com la creació de logotips i animacions. En aquest punt, es pot considerar que la web es troba en la fase alpha, o de proves.

## **Enriquiment continguts**

Per fer la web més dinàmica es crearan continguts amb JavaScript i, per als formularis, s'utilitzarà tecnologia AJAX.

#### **Creació mapes mitjançant l'API de Google Maps**

Per donar valor afegit, es crearan una sèrie de mapes mitjançant l'API de Google Maps, que permetrà situar totes les activitats de forma gràfica damunt d'un mapa.

## **SEO**

Una vegada la web estigui acabada s'estudiaran diferents formes de posicionament web. En aquest sentit, s'haurà de donar d'alta la web als principals buscadors i, si cal, es retocarà la part del codi que siguin necessàries, com les meta-dades.

## **Necessitat de manteniment**

S'haurà de definir una estratègia de monitoratge i control, d'aquesta manera es podrà assegurar el funcionament correcta del servei i es podrà millorar i/o anar adaptant segons vagi passant el temps.

Els dos factors més importants serien el nombre de peticions i el volum d'informació de cada una d'elles. També seria important veure l'ús que se'n fa de la informació, per saber les parts de la base de dades que ha de suportar més consultes.
Hi ha eines al mercat que ens seran molt útils per aconseguir estadístiques, tant de temps com d'accessos als continguts que tinguem publicats. Una de les més usades és **Google Analytics**, que és la que s'utilitzarà en aquest cas.

Per a donar d'alta la web a Google Analytics, s'haurà d'omplir un formulari i s'haurà d'introduir un codi, proporcionat per Google, a totes les pàgines perquè aquestes puguin ser rastrejades per els motors de Google i permetin observar les estadístiques de totes les pàgines.

# 11. APIs utilitzades

### **API de Google Maps (versió 3)**

Els blocs temàtics de Descens, Espeleo, Escalada, Vies Ferrades, Esquí, Alpinisme i Webcams, comptaran amb un mapa creat amb l'API de Google Maps per situar cada una de les activitats i mostrar totes les activitats que hi ha en una zona determinada.

Hi ha la possibilitat de crear un mapa personalitzat de GoogleMaps sense necessitat d'utilitzar la seva API, però té moltes limitacions.

En el cas que es ocupa es vol crear un mapa totalment personalitzable, amb diferents icones segons el tipus d'activitat, amb informació bàsica sobre les mateixes, amb un enllaç cap als continguts de la web i guardant totes les dades sobre la situació geogràfica de cada activitat en la base de dades. És per això que es fa imprescindible l'ús d'aquesta API.

### **API de Twitter (versió 1.1)**

En totes les pàgines ens hi trobarem un *widget* de Twitter per a poder veure les piulades que es facin des del compte de piriSPORT.

El widget serà personalitzat pel què fa a la seva mida i disseny per a preservar la línia gràfica de la web.

### **API de Facebook**

En totes les pàgines també ens hi trobarem un *widget* de Facebook que permetrà als usuaris fer clic damunt la icona "M'agrada" i, d'aquesta manera, sumar puntuacions a la pàgina de Facebook de piriSPORT.

També es podran visualitzar tots els usuaris als que els agrada la pàgina.

El widget serà personalitzat pel què fa a la seva mida i disseny per a preservar la línia gràfica de la web.

## **API de Youtube**

En la secció de vídeos s'introdueixen de la pàgina web de Youtube.

Per a la introducció d'aquests vídeos s'utilitza el codi de Youtube que permet mostrar els vídeos mitjançant HTML5 i, en el cas que el navegador no suporti HTML5, els mostrarà mitjançant el *plug-in* de Flash.

# 12. Prototipat i disseny

# 12.1 Wireframes

A continuació es presenta el wireframe del què és l'estructura bàsica de la web. Totes les pàgines estaran basades en aquesta estructura, canviant la part central que correspon als continguts de les diferents seccions de les que es compon la web.

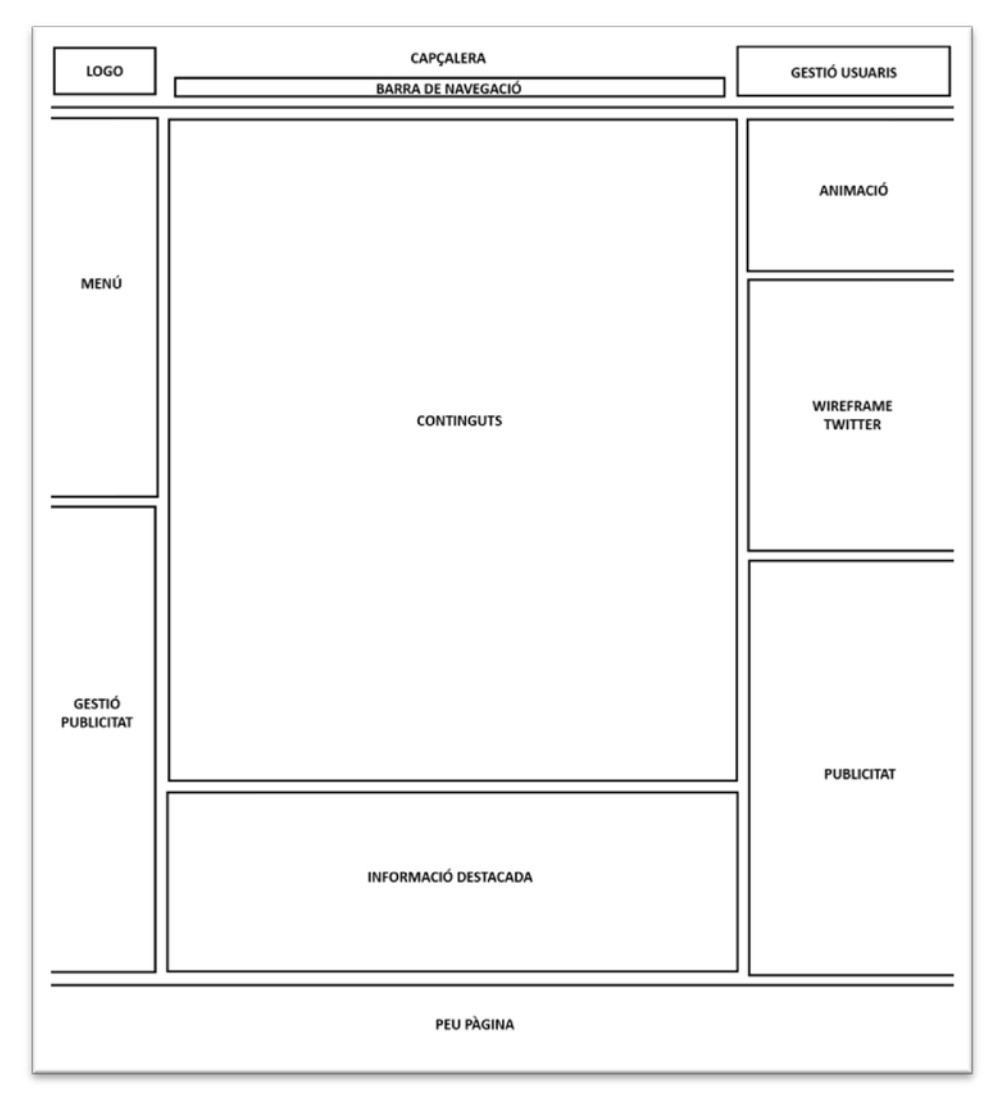

Imatge nº2

L'estructura que es presenta en aquest wireframe és estàtica i es mantindrà al llarg de tota la navegació.

# 13. Perfils d'usuari

Els perfils dels usuaris potencials de la pàgina web poden ser:

- Usuaris que disposen d'un ordinador amb connexió a Internet i bàsics coneixements de navegació.
- Usuaris que tenen cert interès en les activitats a la muntanya.
- Usuaris joves o amb unes certes condicions mínimes, per a realitzar activitats de muntanya, o que tenen un cert interès en aquestes activitats.
- Qualsevol persona que vol comprar material per a activitats de muntanya i vol assessorar-se del material adequat.

En general, tota la informació de la pàgina web estarà disponible per a qualsevol usuari que la visiti. Però la web comptarà amb una part restringida per a aquells usuaris registrats.

Aquesta part restringida donarà a l'usuari la opció de aportar informació de qualsevol tipus a la pàgina que podrà ser introduïda públicament a la web, de forma que qualsevol usuari podrà consultar-la, independentment de si es tracta d'un usuari registrat o no.

La informació que publiquin els usuaris podrà ser administrada per els mateixos, de forma que serà possible modificar-la o eliminar-la si ho creuen oportú.

D'altra banda, hi haurà una part privada on tan sols l'administrador hi podrà accedir. Aquesta part serà una intranet des de la qual es podran afegir i editar tots els continguts de la web.

# 14. Usabilitat

Els principals conceptes i objectius que es tindran en compte en els processos d'usabilitat són els següents:

- **Útil**: S'ha de tenir clar l'objectiu de la web. En aquest cas es tracta d'informar sobre els esports de muntanya.
- **Facilitat d'us**: Accés fàcil a totes les possibilitats que ofereix la web, intentant que el rendiment de les tasques de l'usuari sigui el major possible i intentant minimitzar els possibles errors al màxim. Es donarà la possibilitat a l'usuari de navegar per les diferents seccions de forma clara en tot moment.
- **Facilitat d'aprenentatge**: L'objectiu és que l'usuari se senti a gust i es pugui familiaritzar amb la web. Aquesta ha de ser fàcil d'aprendre i recordar. Per aquest motiu l'estructura de la web no canviarà, sinó que serà estàtica, i es donarà informació sobre navegació, de tal forma que l'usuari sabrà en tot moment on es troba.
- **Apropament emocional**: S'intentarà assolir una satisfacció subjectiva dels usuaris, , pel què fa al disseny (colors, animacions,…) i estructura de la web. Per aconseguir això s'ha de tenir en compte els tests, per tal de conèixer els gustos dels usuaris.

Ens basarem en uns principis per a que l'experiència i la navegació de l'usuari es realitzi amb èxit:

### **Facilitat d'aprenentatge**

L'objectiu és que l'usuari se senti a gust i es pugui familiaritzar amb la web. Aquesta ha de ser fàcil d'aprendre i recordar. Per aquest motiu l'estructura de la web no canviarà, sinó que serà estàtica, i es donarà informació sobre navegació, de tal forma que l'usuari sabrà en tot moment on es troba.

#### **Consistència**

S'ha d'evitar que l'usuari es perdi o no sàpiga on està ni com avançar. Per evitar-ho, totes les eines de navegació i els elements amb funcionalitat idèntiques estaran situades en el mateix lloc.

A la part superior hi apareixerà el logotip amb la opció de clicar-lo i tornar a la pàgina principal. S'oferirà un menú per poder navegar per les diferents seccions i s'indicarà en tot moment a quina secció es troba. A més a més, s'oferirà una barra de navegació que informarà a l'usuari on es troba en cada moment, amb la opció de retrocedir a les seccions generals.

#### **Possibilitat de feedback**

S'ha de destacar que el menú principal mostrarà les seccions principals i quan es seleccioni una secció, s'obrirà un desplegable amb les subseccions que conté.

Quan s'entri en alguna subsecció, aquesta quedarà ressaltada en el menú per mostrar on es troba l'usuari.

Cal remarcar que tots els enllaços canviaran d'estat quan es passi el cursor del ratolí per sobre d'ells per informar a l'usuari que es tracta d'un element clicable.

#### **Contextualitzar la navegació**

Com s'ha comentat, en tot moment es mostrarà una barra de navegació a la part superior de la web, que mostrarà a l'usuari a on es troba i donarà la possibilitat de retrocedir.

També s'intentarà entendre on estarà situat l'usuari quan acabi una tasca. En aquest sentit, a la part inferior de les pàgines s'hi podrà trobar un botó per tornar a la part superior de la pantalla.

#### **Economia d'accions i temps**

La pàgina web s'intenta estructurar en pocs nivells per a evitar que l'usuari perdi l'interès, i per tant s'intentarà que es pugui accedir a la informació en el menor número de clics possibles.

### **Utilitzar etiquetes clares i entenedores**

En tota la web s'intentarà utilitzar la terminologia de l'usuari i evitar els noms tècnics, de tal forma que s'eviti confondre.

### **Aportar solucions als desitjos de l'usuari**

Cal imaginar quins seran els desitjos dels usuaris, i com i a on espera solucionar-los. Per això es poden utilitzar eines com la creació de perfils i escenaris, focus group i test d'usabilitat en punts concrets del procés. En aquest cas, inicialment es prescindirà d'aquests elements d'estudi.

# 15. Seguretat

Pel què fa a la seguretat s'han tingut en compte dos factors. D'una banda la integritat de les dades i per l'altra la de les comunicacions.

Pel què fa a la integritat en les comunicacions, hem de donar als diferents servidors dels tallafocs necessaris perquè ningú pugui entrar en el nostre espai de treball sense les credencials, que seran limitades i que estaran protegides per una clau que s'haurà de canviar amb periodicitat.

Bàsicament, la seguretat en les comunicacions estarà assegurada per l'empresa que ens allotja la web.

D'altra banda, pel què fa a la integritat de les dades s'haurà de tenir en compte tots aquelles bones pràctiques associades a la base de dades, de tal forma que no es puguin modificar o eliminar les dades de forma accidental, com tampoc afegir dades sense les credencials necessàries per a fer-ho.

Per això, s'assegurarà que tan sols l'administrador podrà accedir a les dades de la base de dades. Els usuaris que s'hagin registrat seran els únics que podran fer modificacions a la base de dades amb fortes limitacions i, tan sols podran editar aquells continguts que hagin creat ells mateixos.

Qualsevol dada que es vulgui afegir, eliminar o modificar de la base de dades serà validada i abans s'haurà d'introduir un codi CAPTCHA (*Completely Automated Public Turing test to tell Computers and Humans Apart*).

Per acabar, l'ús dels formularis estaran protegits per a possibles atacs de robots amb l'objectiu de fer front a l'spam. En aquest sentit s'incorporarà un codi *captcha* per a assegurar-nos que els robots automàtics no puguin enviar peticions que podrien augmentar el tràfic innecessàriament.

# 16. Tests

Per a posar a prova el treball respecte a la funcionalitat el rendiment i la utilitat es duen a terme una sèrie de tests i proves. A continuació es detallen.

## **Tests d'usabilitat**

Es fan proves amb usuaris, als quals s'indica que naveguin per la web i apuntin totes els erros o elements a millorar.

També se'ls indica accions a realitzar a la web, i s'analitza les dificultats que troben per a realitzar-les així com el temps dedicat a cada tasca.

### **Tests de seguretat**

Per a provar la seguretat de la web, es fan múltiples proves en els formularis de la web, per tal d'intentar introduir paràmetres amb un format diferent dels que haurien de ser acceptats.

En tots els casos es rep un missatge d'error quan s'intenta introduir un format inadequat.

# 17. Versions de la web

Per al desenvolupament de la web es poden destacar 3 grans objectius, que contenen tots els treballs ordenats cronològicament que s'aniran desenvolupant per arribar a l'objectiu de cada fase. A continuació es llisten:

### **Versió Alpha**

Aquesta versió conté tots els continguts que seran la base de la web:

- Domini
- Allotjament
- Disseny inicial
- Estructura (HTML i CSS)
- Base de dades (PHP i MySQL)
- Implementació disseny

### **Versió Beta**

Aquesta versió conté els continguts que donaran valor afegit al projecte:

- Enriquiment de serveis i programació (JavaScript i AJAX)
- Mapes (API Google Maps)

### **Versió 1.0**

Aquesta versió conté els continguts per assegurar un òptim manteniment i difusió del projecte:

- Estudi SEO
- **Manteniment**

# 18. Requisits tècnics

# 18.1. Client

Pel fet de tractar-se d'un projecte d'una pàgina web, l'usuari haurà de disposar d'un ordinador connectat a Internet a través de qualsevol navegador. És aconsellable que el navegador tingui instal·lat el *plugin* de Flash per visualitzar aquest tipus de contingut present al web.

# 18.2. Servidor

El projecte tracta la creació d'una pàgina web, per la qual cosa el servidor haurà de consistir en un servidor web. A més a més, la pàgina contindrà continguts amb PHP i una base de dades, per aquest motiu el servidor haurà de comptar amb les llibreries i components necessaris per a servir pàgines PHP, així com una base de dades, com a mínim, per a l'emmagatzematge de la informació.

Els sistemes operatius més utilitzats en aquests casos són Windows Server i Linux. En el primer cas caldrà que tingui instal·lat l'IIS (Internet Information Server) i, en el cas de Linux haurà de comptar amb Apache.

A part haurà de tenir un processador i memòria que siguin suficients per gestionar el programari i les connexions dels usuaris al servidor. Haurà de comptar amb un ample de banda suficient per a que la velocitat sigui òptima i un espai de memòria per a fitxers que permeti l'emmagatzematge de tots els elements que conformen la web.

# 19. Incompatibilitats

S'ha comprovat la compatibilitat de la web amb la última versió dels tres navegadors principals: Internet Explorer de Microsoft, Chrome de Google i Firefox de Mozilla.

Per poder visualitzar els vídeos que hi ha en la secció d'aquest mateix nom, cal que el navegador suport i HTML5 o tingui instal.lat el plug-in de Flash.

Aquest plug-in de Flash també és necessari per reproduir l'animació de piriSPORT que es pot trobar en totes les pàgines de la web.

Per últim, per poder veure les notícies de Barrabes de la pàgina inicial, cal que el navegador tingui activat JavaScript. En cas de que no sigui així, es mostrarà un text amb un enllaç directe a la pàgina de Barrabes on es podran veure les notícies directament des d'aquesta pàgina.

# 20. Instruccions d'ús

Per a utilitzar la web, tan sols cal entrar en un navegador i introduir-hi la seva direcció: [http://www.pirisport.com](http://www.pirisport.com/)

En aquest moment es mostra la pàgina inicial de piriSPORT. En aquest moment es pot començar a navegar per la web mitjançant els enllaços que, al clicar-los, es van obrint les diferents pàgines.

En la part superior dreta, hi ha la opció de registrar-se o d'entrar directament si ja es disposa d'un usuari.

Per a registrar-se caldrà introduir una sèrie de dades personals que es demanen el un formulari, i es rebrà un correu a la direcció introduïda informant que l'alta a la web ha estat realitzada amb èxit.

Una vegada fet el registre, es podrà entrar com a usuari introduint la direcció de correu i la clau informades a l'hora de realitzar el registre.

Una vegada s'entra a la web amb un usuari ja es pot introduir informació en les seccions que ho permeten.

Per poder veure totes les accions que un usuari registrat pot dur a terme, caldrà anar al perfil d'usuari. Aquest es troba a la part superior dreta, on es pot veure una foto i el nom d'usuari que es va especificar a l'hora de fer el registre.

Una vegada s'entra al perfil d'usuari, a part de trobar-hi enllaços per a fer aportacions a diferents seccions de la web, hi ha la possibilitat de consultar i modificar les dades personals, així com la opció de canviar la foto de perfil. Si aquesta foto no es canvia, l'usuari tindrà una foto per defecte.

Per tancar la sessió de l'usuari caldrà anar a la zona on hi ha la foto i el nom d'usuari i clicar a la opció corresponent.

# 21. Bugs

Tots els errors detectats en la funcionalitat de la web han estat enllaços trencats i errors en la gestió de les dades introduïdes mitjançant els diferents formularis.

Després de la seva detecció, mitjançant els tests, aquests han estat solventats i, actualment, no s'aprecia cap tipus d'error.

# 22. Projecció a futur

Un dels factors que faran créixer la web i posicionar-la com una web de referència pel què fa als esports de muntanya, serà la quantitat d'informació que contingui.

Per aquest motiu s'haurà d'anar omplint de continguts mitjançant els formularis que hi ha creats per a tal efecte.

Aquests continguts podran ser introduïts tant per l'administrador de la web com per qualsevol usuari registrat.

D'altra banda, perquè la web funcioni sempre amb un rendiment òptim, caldrà tenir en compte les noves actualitzacions que vagin apareixent de tots els elements que formen part de la web. En aquest sentit, s'hauran de revisar les actualitzacions que facin referència a les APIs utilitzades i als navegadors, així com als llenguatges de programació i etiquetatge que s'utilitzen, i les versions de PHP i MySQL, per un correcte funcionament de la base de dades.

També caldrà analitzar les estadístiques proporcionades per Google Analytics per fer les modificacions pertinents en funció del comportament dels usuaris.

Per a millorar la web serà important l'estudi de noves eines per a ampliar els continguts de la mateixa. Així doncs, caldrà estudiar la incorporació de fòrums i publicitat.

Un altre punt a millorar fa referència als formularis. Quan s'hi introdueixen dades errònies el sistema ho detecta i mostra un missatge d'error. L'usuari, en aquest moment, ha de tornar al formulari i introduir totes les dades de nou. Es podria millorar fent que es recordessin les dades introduïdes al principi, perquè tan sols fos necessari modificar aquells camps amb valors erronis.

També caldrà estudiar la possibilitat d'obrir nous apartats com Running, BTT, una secció d'enllaços a webs relacionades i una secció de fòrums on els usuaris puguin intercanviar informació.

# 23. Pressupost

El pressupost del projecte consta principalment de l'equip tècnic i l'equip humà, i també haurà de tenir en compte les despeses mensuals consistents en el manteniment i allotjament web i del domini.

L'equip tècnic consisteix en el maquinari i les llicències del programari que fan possible la creació de la web. Aquests components estan inclosos en el pressupost detallat.

L'allotjament web i la contractació del domini es contractarà una empresa externa, a un preu de **47.94 €** a pagar de forma bianual.

I les tasques de manteniment es realitzaran mensualment a raó de **100 €** mensuals.

El pressupost, pel què fa a l'equip humà es detalla a continuació:

### **Pla de treball**

Inclou l'estudi inicial del projecte i els seus objectius. També s'inclou el calendari, el pressupost, la planificació i la creació de la documentació inicial.

- Temps estimat: 30 hores
- Cost aproximat: **540 €**

### **Anàlisis de disseny**

Inclou la definició de la interfície, els gràfics, els continguts, la base de dades, així com l'anàlisi tecnològic.

- Temps estimat: 96 hores
- Cost aproximat: **1.728 €**

#### **Implementació**

Inclou la modificació de la interfície, tota la programació i el test de proves.

- Temps estimat: 105 hores
- Cost aproximat: **1.890 €**

## **Entrega final i presentació**

Inclou les animacions, la presentació i la finalització del projecte i la documentació.

- Temps estimat: 88 hores
- Cost aproximat: **1.584 €**

El cost total del projecte serà d'uns **5.742 €.**

A més a més s'hi haurà de sumar els costos mensuals en concepte de manteniment de la web, que seran d'uns **100 €** mensuals.

# 24. Anàlisi de mercat

Els perfils dels usuaris potencials de la pàgina web poden ser:

- Usuaris que disposen de connexió a Internet.
- Usuaris que tenen cert interès en les activitats a la muntanya.
- Usuaris joves o amb unes certes condicions mínimes, per a realitzar activitats de muntanya, o que tenen un cert interès en aquestes activitats.
- Qualsevol persona que vol regalar material per a activitats de muntanya i vol assessorar-se del material adequat.

Hi ha moltes webs sobre els esports de muntanya, però cada un es dedica molt concretament a un nínxol molt petit d'aquests. En gairebé la totalitat dels casos només es tracta d'una activitat en concret.

Aquest projecte té com a objectiu ser el portal de referència de totes les activitats que es duen a terme en entorns de muntanya, centralitzant en una mateixa web informació sobre totes aquestes activitats.

Hi ha una web de referència (*www.pirineos3000.com*) però que té forces limitacions. Aquesta web es centra en alpinisme i, bàsicament, en excursions a cims del Pirineu que superen els 3000 metres. A més a més, totes les descripcions que s'hi troben estan escrites per els usuaris de la web. Aquest fet pot entendre's de forma positiva, de fet la web ho remarca com el seu valor afegit, però personalment també suposa un gran handicap.

# 25. Màrqueting

Per a potenciar les visites de la web s'han aplicat tècniques de SEO per a que la pàgina aparegui en els primers llocs quan es fan consultes en els buscadors d'Internet, mitjançant metadades i amb la definició de paraules clau.

A més a més s'han creat comptes de Twitter i Facebook per a la web per tal de tenir presència a les xarxes socials més utilitzades en l'actualitat.

# 26. Conclusions

Aquest projecte neix del meu interès en tenir, de forma ordenada, informació referent al muntanyisme.

Després de començar a recopilar informació, anar creant documentació i aprofitant els meus coneixements en el desenvolupament web, vaig decidir fer una pàgina web per permetre introduir informació fàcilment i de forma ordenada que, al mateix temps podria consultar i ampliar la resta d'usuaris familiaritzats en aquest entorn.

A més a més, aquest anhel ha estat l'excusa d'aquest projecte i m'ha permès aprofundir en tot allò que té a veure en la creació d'una pàgina web des de l'inici fins a la seva publicació a Internet.

També m'ha sigut útil per ampliar els meus coneixements en bases de dades, en llenguatges com PHP, AJAX o Javascript, així com introduir-me en el llenguatge HTML5 i descobrir moltes APIs que poden ser incorporades a la web, com són: Twitter, Facebook, Youtube o Google Maps.

A més a més, m'ha donat la opció de crear comptes a les principals xarxes socials: Facebook i Twitter, molt necessàries de cara a donar popularitat a qualsevol producte, en aquest cas a la web.

Tot això no hagués estat possible sense la base de coneixements adquirits en els anys d'estudis del Grau de multimèdia, que m'ha permès tenir una àmplia visió del món d'Internet i poder escollir el millor mètode a aplicar en cada repte que m'anava trobant.

A banda del desenvolupament de la web, també ha estat necessari fer un gran treball de documentació i presentació, que m'ha servit per conèixer programes i tècniques que desconeixia i que em seran de gran utilitat per a futurs projectes. Des de l'estructura dels documents de text, la correcta planificació, l'estudi detallat dels objectius i prioritats, fins a la presentació del treball tant en format de diapositives com de vídeo, són eines bàsiques per a futurs treballs que he anat ampliant amb la base que el Grau m'ha donat.

Per acabar, estic molt satisfet dels coneixements adquirits tant en el Grau com en aquest projecte que considero acabat de cara a l'entrega del Treball Final de Grau però que caldrà una feina constant d'actualització i ampliació per arribar a l'objectiu de ser una web de referència en el món de les activitats a la muntanya.

# Annex 1. Lliurables del projecte

Juntament amb la memòria s'adjunten una sèrie de fitxers ordenats en tres carpetes diferents:

### **Documentació**

*PAC\_FINAL\_mem\_Capseta\_Nieto\_Kenneth.pdf* Memòria del projecte.

*Autoinforme d'avaluació.pdf* Autoinforme d'avaluació sobre l'ús de les competències transversals.

### **Presentacions**

*PAC\_FINAL\_prs\_Capseta\_Nieto\_Kenneth.pdf* Presentació escrita-visual del projecte per al públic general.

*PAC\_FINAL\_vid\_Capseta\_Nieto\_Kenneth.mp4* Presentació en vídeo del projecte.

### **Projecte**

*PAC\_FINAL\_prj\_Capseta\_Nieto\_Kenneth.rar* Fitxer comprimit amb els fitxers del projecte dividit en 3 carpetes:

### **BaseDeDades**

### *piriSPORT.sql*

Còpia de tota la base de dades, amb format .SQL.

#### **Documents de treball**

Documents de creació pròpia utilitzats per a la realització dels continguts multimèdia.

#### **Fitxers web**

Estructura de la web, tots els fitxers creats: codi font (Javascript i PHP), codi de marques (HTML), fulls d'estils (CSS), animacions (FLA) i imatges (JPEG i PNG).

Es pot visualitzar la web en la següent direcció:

[http://www.pirisport.com](http://www.pirisport.com/indexx.php)

S'han creat dos usuaris per veure el seu funcionament, un usuari sense permisos i un altre amb permisos d'administrador:

Mail1: uoc@proves.com Clau1: uoc2013

Mail2: uocadmin@proves.com Clau2: uoc2013

# Annex 2. Codi font

#### **Precarrega de les imatges:**

Totes les imatges quan han de canviar quan es passa el ratolí per sobre, cal carregar-les en memòria al entrar a la pàgina perquè aquest canvi sigui efectiu. Per això s'introdueixen totes les imatges dins d'una capa que, amb CSS, s'oculta perquè no es mostrin.

### Codi HTML:

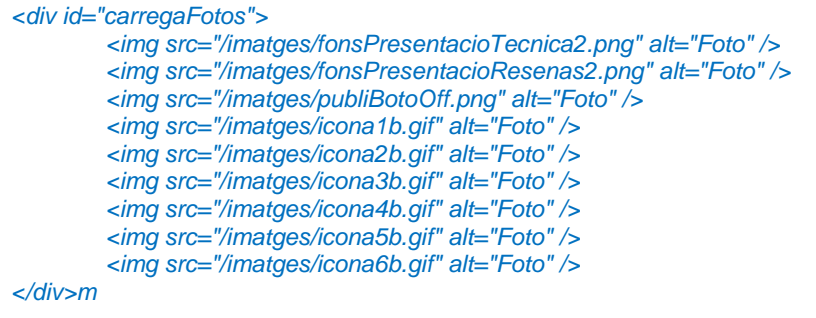

Codi CSS:

*#carregaFotos { position: absolute; top: 0px; left: 0px; width: 0px; height: 0px; visibility:hidden; }*

#### **Cerca:**

Codi HTML i PHP:

```
<?php $mot = stripslashes(trim($_GET['idd'])) ?>;
<form method="get" action="muntanyes.php">
        <div style="width:420px; float:right; background-color:#CCC; padding:2px 2px 
2px 2px; margin-left:10px; margin-right:50px;">
                   <label class="text">Busca todas las montañas:</label>
                  <input type="text" id="paraula" name="id" size="40px" <?php if($mot){ 
?>value="<?php echo $mot ?>" <?php } ?>/> 
        </div> 
        <div id="capaResposta" align="left" style="width:263px; float:right; background-
color:#CCC; padding:0px 2px 2px 2px; margin-right:70px;">
        <?php
                if($mot){
                  echo "<div id='resultat' align='left' style='background-color:#FFF;'>";
                  $consultac = mysql_query("SELECT * FROM AlpinismeCim WHERE 
nom LIKE '%$mot%' ORDER BY nom DESC LIMIT 10");
                  while($filac = mysql_fetch_array($consultac)){
                     $resultados.= "<a class='text2bold' 
href='/alpinisme/mResenya.php?id=$filac[ID]'>$filac[nom]</a><br />";
```
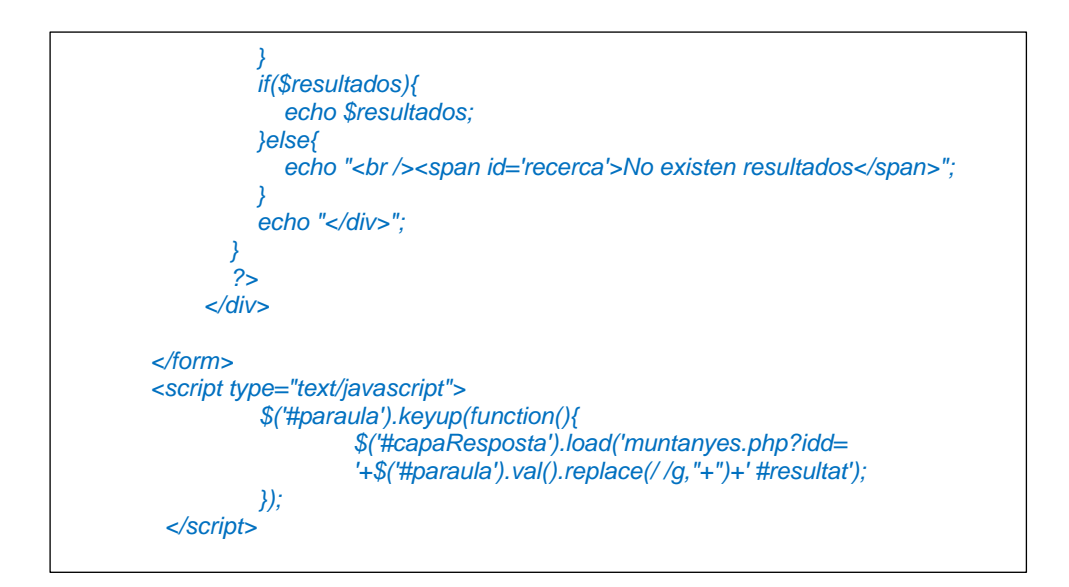

### **Widget de Twitter:**

#### Codi HTML:

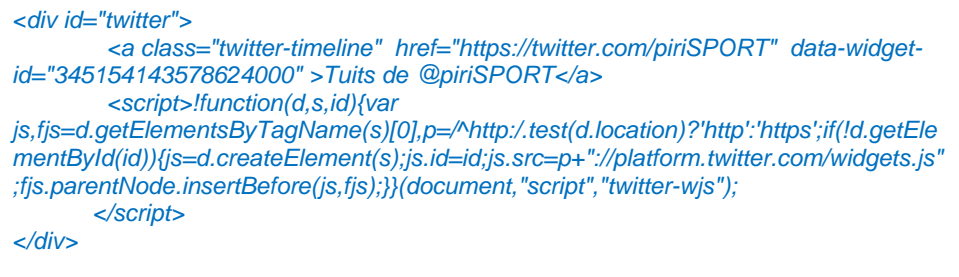

#### **Widget de Facebook:**

#### Codi HTML:

*<div class="fb-like" data-href="http://www.facebook.com/pirisport" data-send="false" data-width="242" data-show-faces="true" data-layout="standard" style="margin: 5px 25px 5px 5px; padding: 3px 3px 3px 3px; border:thin solid #aab3d1"></div>*

#### Codi HTML i Javascript:

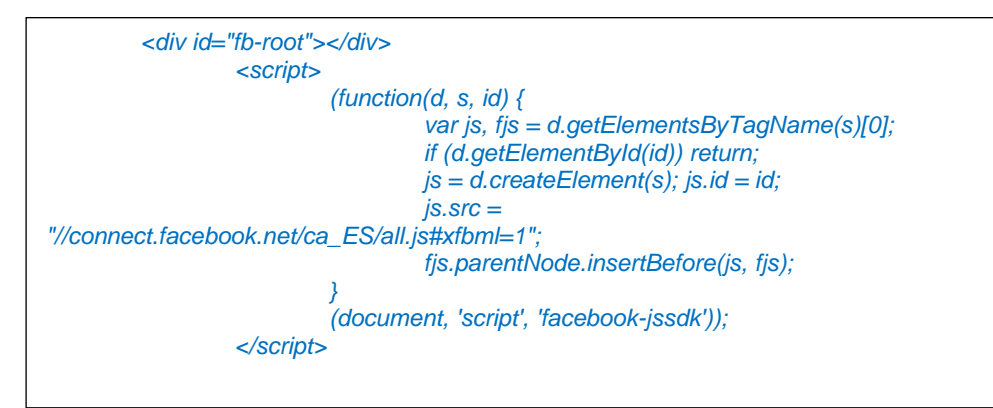

### **Formulari de Login:**

### Codi HTML:

```
<div id="credencials">
        <form method="POST" action="intranet_accedir.php">
         <span class="textGris">Email:</span><input class="textGris" type="text" 
name="mail"/>
         <span class="textGris">Password:</span><input class="textGris" 
type="password" name="pwd"/>
         <input class="textGris" type="submit" value="Entrar"/>
</form>
```
#### Codi de "intranet\_accedir.php":

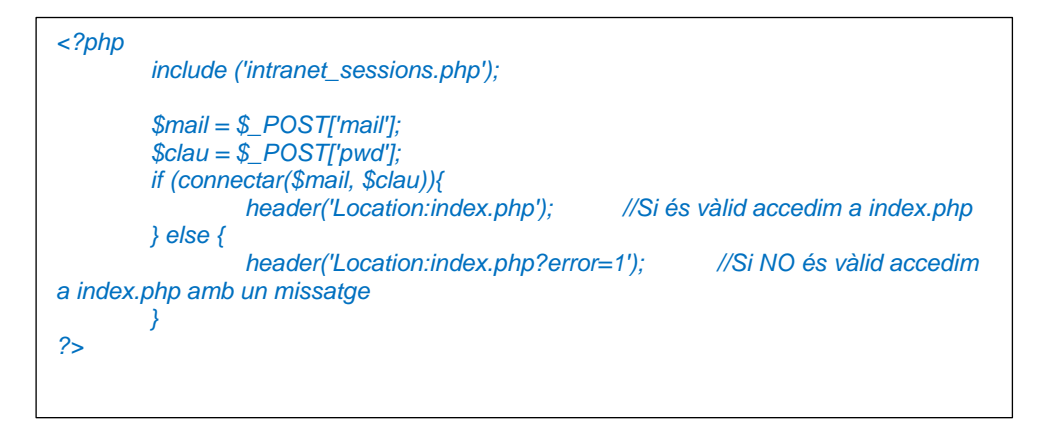

Codi de "intranet\_sessions.php":

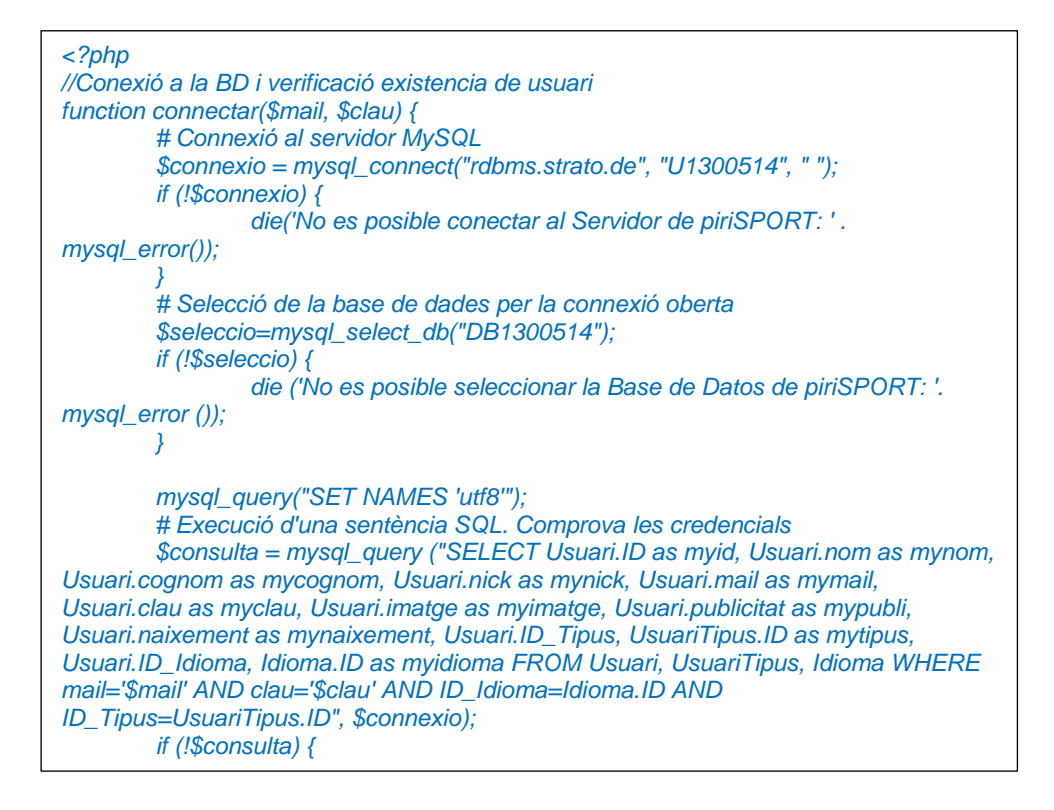

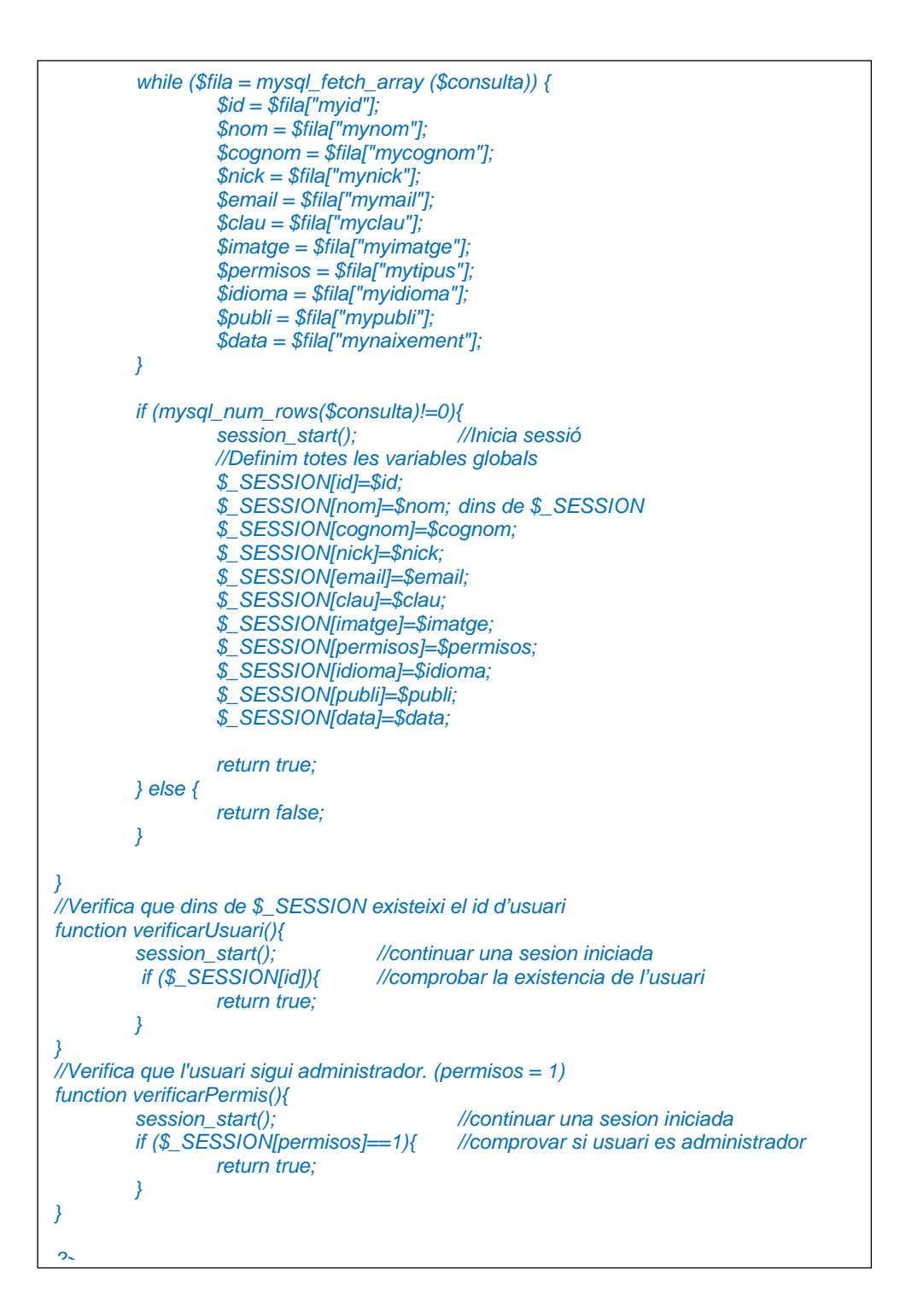

### **Introducció d'elements als mapes:**

#### Codi Javascript:

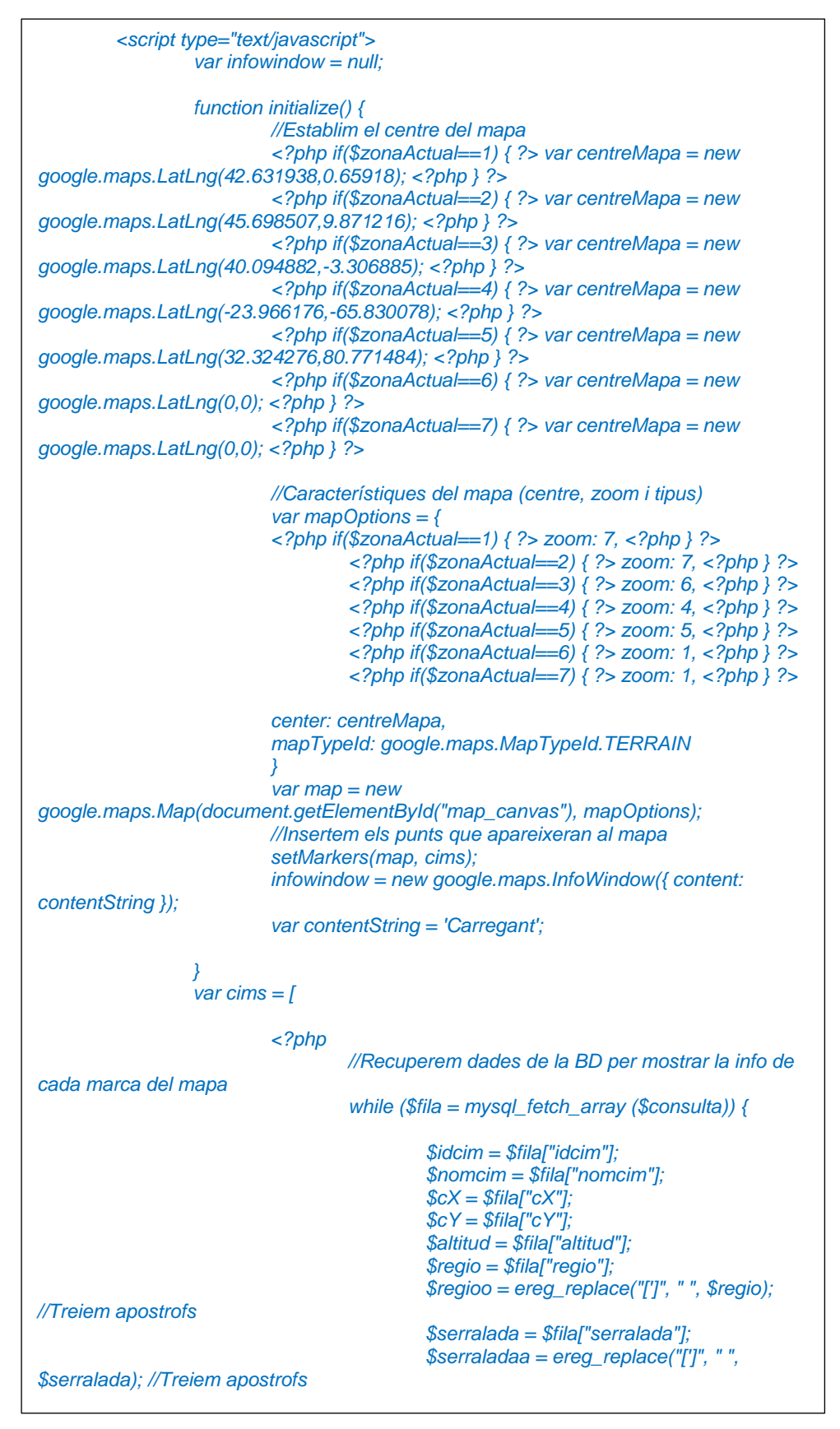

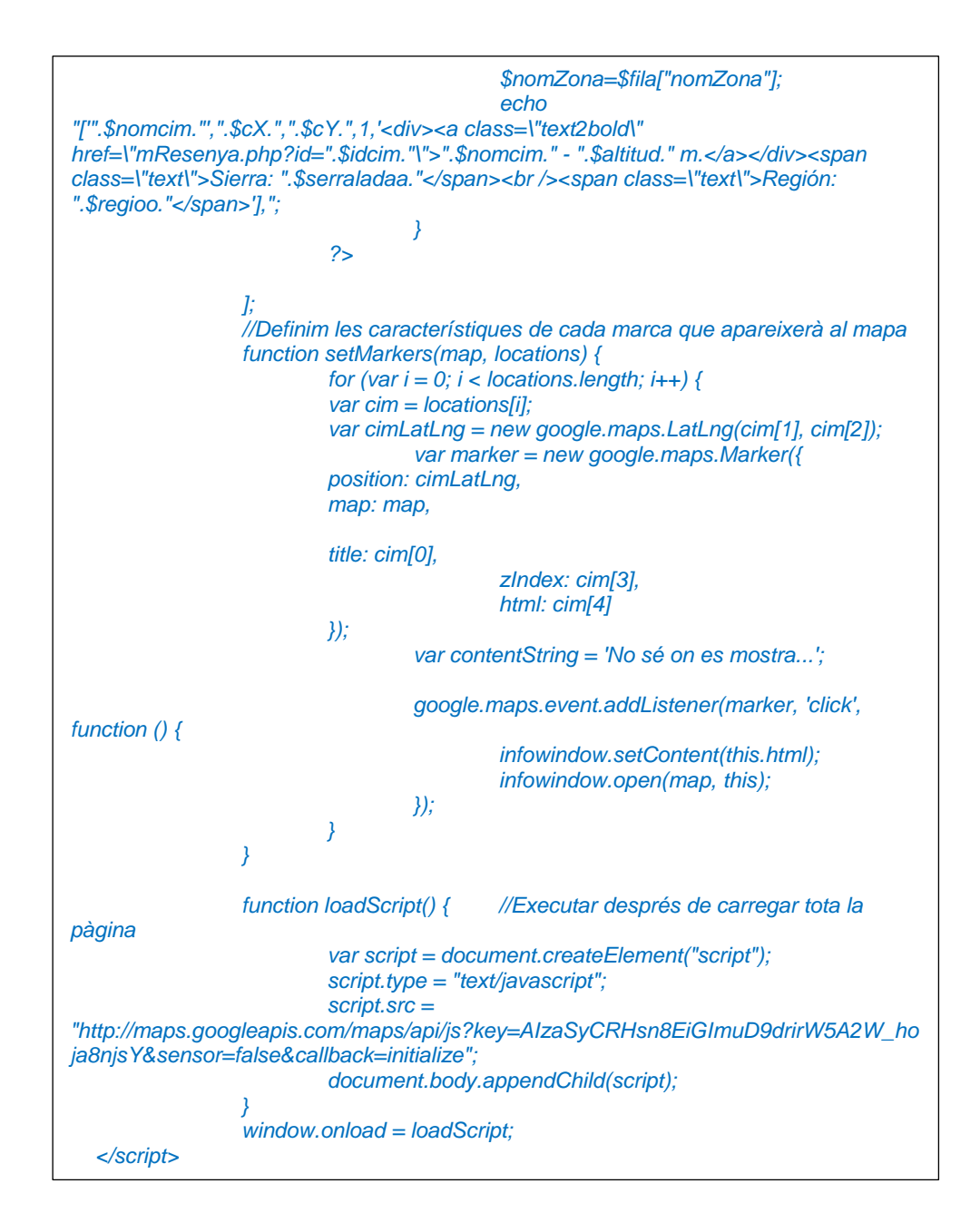

#### Codi HTML:

*<script type="text/javascript" src="../js/googleMaps.js"> </script> <div id="map\_canvas" style="width: 750px; height:500px" align="center"></div>*

# **Paginació:**

Codi PHP:

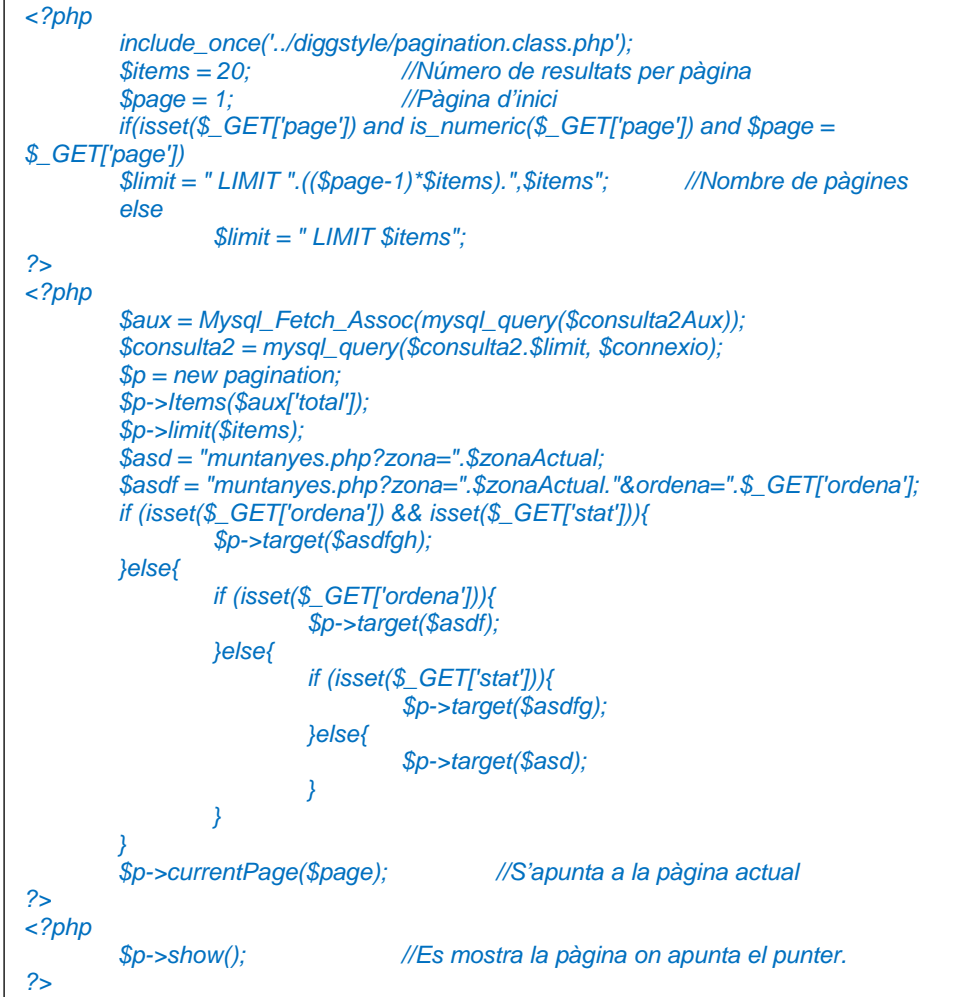

Codi CSS:

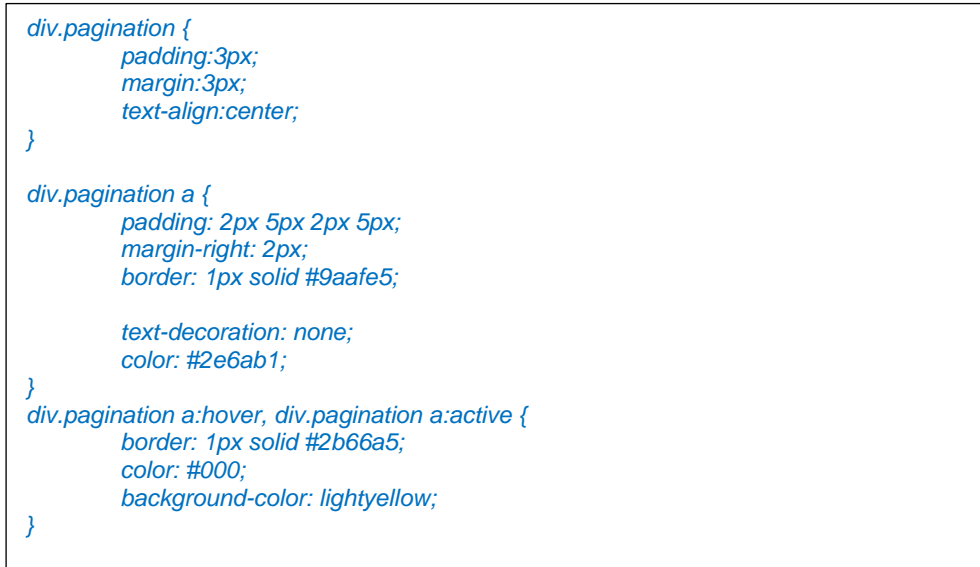

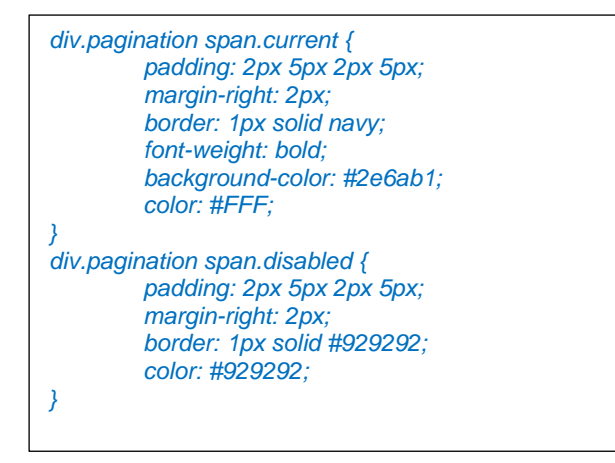

#### **Codi per Google Analytics:**

Codi PHP:

*<?php include\_once("../analyticstracking.php") ?>*

### Codi de "analyticstracking.php:

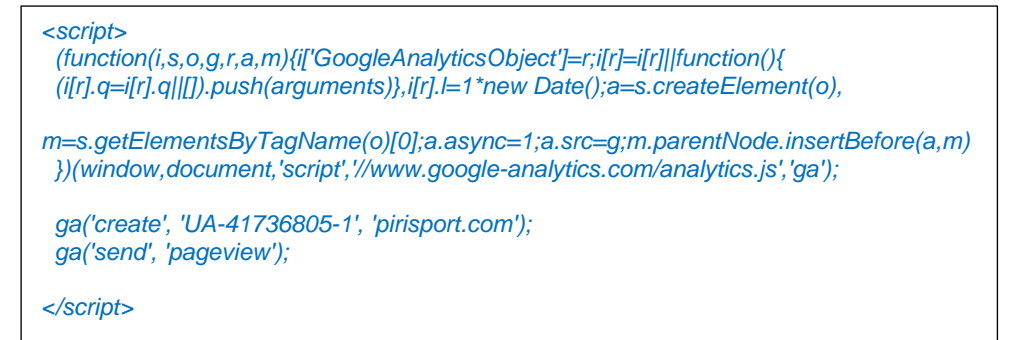

# Annex 3. Captures de pantalla

### **Adobe Dreamweaver: entorn de desenvolupament web utilitzat:**

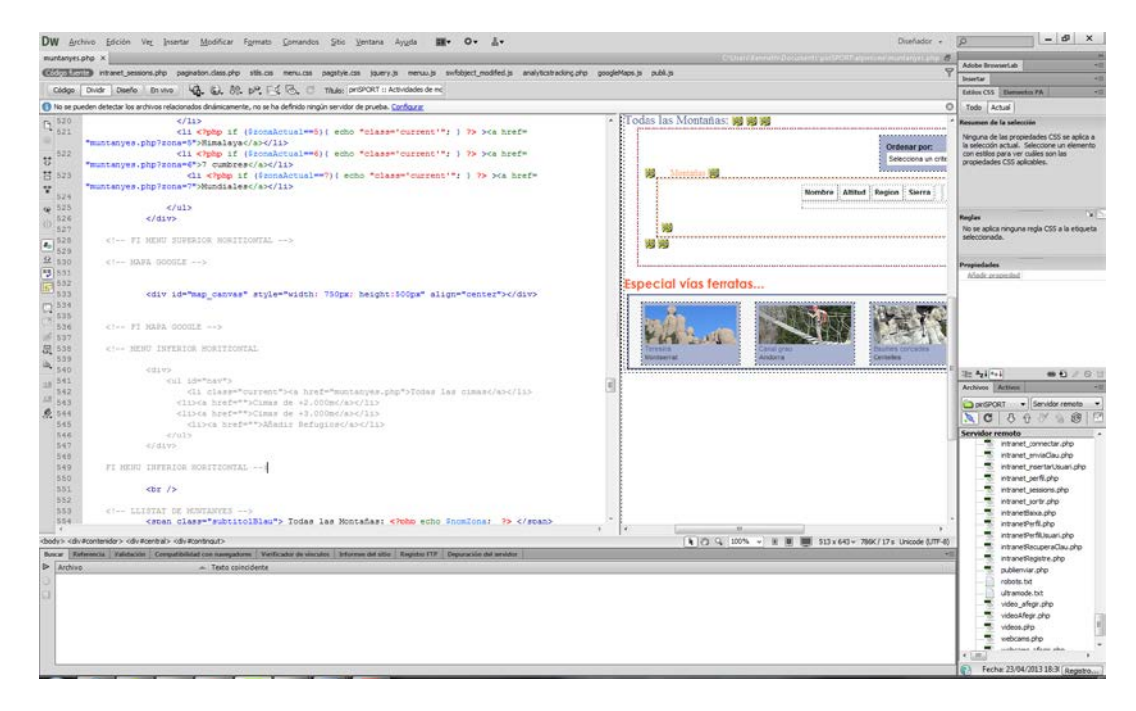

## **Microsoft Project: creació del diagrama de Gantt:**

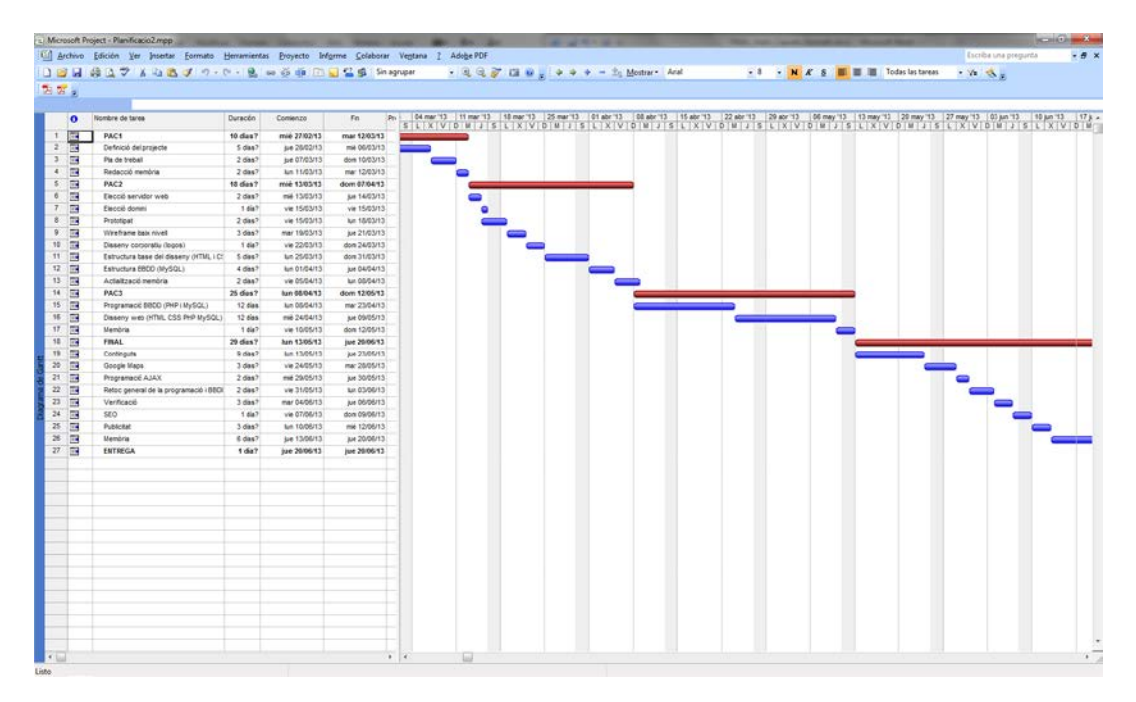

| 日間につき                   | Elle Edit View Arrange Model Database Plugins Tools Community Help |                                    |                                          |                              |                                                       |                              |                                           |
|-------------------------|--------------------------------------------------------------------|------------------------------------|------------------------------------------|------------------------------|-------------------------------------------------------|------------------------------|-------------------------------------------|
| MySQL Model EER Diagram |                                                                    |                                    |                                          |                              |                                                       |                              | $\star$ $\times$                          |
|                         | Descensitarranc                                                    | <b>Noinisme</b>                    | $\Box$ 811                               | <b>v</b> Descens             | v EscaladaVia                                         | $r$ Esqui                    | ۰                                         |
|                         | D B(T(4)                                                           | BDBAT(4)                           | ID INTO                                  | $+20.947(3)$                 | <b>ID INT(S)</b>                                      | ID 2VI(4)                    |                                           |
|                         | 0 33 Aphepio INT(2)                                                | o ID_Gm INT(4)                     | 3 ID_Regio INT(7)                        | o-10 Officiate INT(2)        | <b>ID_Escalada INT(S)</b>                             | ID_Regio DiT(2)              |                                           |
|                         | G nom VAROHAR(50)                                                  | 0 ID_Tous INT(2)                   | 0.30 Zona INTCD                          | (i) D. Usuari INT(6)         | 0.ID DifigultatOmb INTCD                              | b ID_Zona INT(Z)             |                                           |
|                         | @ coordenadax PLOAT                                                | @ ID_Neu INT(2)                    | @ ID_Difficultat INT(2)                  | @ ID_Barranc INT(4)          | @ ID_Usuari INT(4)                                    | a ID_Usuari DIT(6)           |                                           |
|                         | U coordenadaY FLOAT                                                | 0 ID Difficultat 247(2)            | @ 3D Liquari (NT16)                      | <b>Gidata DATE</b>           | 0-nom VARCHAROD)                                      | 0 nom VAR/2149.003           |                                           |
|                         |                                                                    | o ID Usuari DIT(6)                 | o data DATE                              | @ temps FLOAT                | <b>GIANA DATE</b>                                     | 0 web VAROHAR/330)           |                                           |
|                         |                                                                    | <b>Di data DATE</b>                | <b>D Mecene TIME</b>                     | G IN apa Y ARCHAR (100)      | - Micera T24E                                         | · coordenadax PLOAT          | $-300 -$<br>a<br>$-12-$                   |
|                         | Espeleo                                                            | 5 VIA V ARICHARD 1003              | O coordenadaX FL GAT                     | o fotos vAROHAR(100)         | CoordenadaX PLDAT                                     | C coordenadaY FLOAT          | Catalog                                   |
|                         | <b>ID INT(X)</b>                                                   | · blacens PLOAT                    | - coordenadaY FLOAT                      | Gambar VARCHAR(1000)         | C coordenadaY FLOAT                                   | Limagia VARO (ARJ50)         |                                           |
|                         | 0 ID_Cova INT(3)                                                   | O historia VARONAR(500)            | 5 mapa V ARCHAR(60)                      | 0-Sesoripcio VARO-AR(5000)   | - historia VAROUR(200)                                | Lifetos VARIOHAR(60)         | B B mydb<br><b>B</b> Tables               |
|                         | 0 ID_Usuari 2NT(5)                                                 | U-maps VARDHR(100)                 | a fotos VARO (49/80)                     | U-ranant VARIOHAR(1000)      | Limage VARO VAR(30)                                   | arrbar VARO1AF(500)          | AlpCeagrafa .<br>$\overline{\mathcal{M}}$ |
|                         | + data DATE                                                        | @ fotps VAROHAR(100)               | o ambar VAROUR(200)                      | didesnivel INT(4)            | o fetes VARCHARDO)                                    | J descripcio V ARCHAR (1000) | AlpRegia .                                |
|                         | <sup>6</sup> Macene R.OAT<br>0-maps VARD1AR(100)                   | @ panoramica \AR/2HAI(100)         | dAscens VARONARI 1000)                   | 3 distancia INT(4)           | G dAscens V ARCHAR( 1000)<br>LidDescens VAROURR/10007 | (temuntadors INT(3)          | AlpSerralades .<br>AlpZones .             |
|                         | a feles VAROHAR(100)                                               | @arriber VAROHAR(1000)             | 0 dDescens 1/4/01/4/(1000)               | - Uproximado PLOAT           |                                                       | plenPotes DVT(4)             | Alpinisme .                               |
|                         | @ arribar VAROUR(1000)                                             | · dAscens V.ARCHAR(5000)           | a variant VAROHR(200)<br>desnivel INT(4) | @dilgroomage_VARQ-URI (1000) | <sup>0</sup> tDescens TIME<br>6 variant VAROHAR(200)  | o verdes (NTES)              | AlpinismeCrs .                            |
|                         | LidAscens VARO VAL 5000)                                           | @ dDescens VARD (AR/3000)          | a distancia (MT(S)                       | o-material VARIOHAR(1000)    | 0 material VAROHAR(200)                               | blaves INT (3)               | AlpinismeNeu ·                            |
|                         | (ii variant VARD-IAR(1000)                                         | <b>O Kiescera FLCAT</b>            |                                          | G MOUA VARIOHARD 00003       | 6 desnivel INT(4)                                     | G verm elles INT(3)          | AlpinismeTous<br>BTT .                    |
|                         | o distancia DIT (4)                                                | @ variant VAROHAR(1000)            | a drailer TINYINT(1)                     | Unoca V ARCHAR (1800)        | a bliproxim acio TDIE                                 | Ginegres DVTC10              | Descens ·                                 |
|                         | a desnivel 2NTEE                                                   | a desnivel 2VT(S)                  | <b>Descens TIME</b>                      | (000) /kH2/AkV ebsqiups c    | - dAproximacio VAR/21AR/2003                          |                              | DescensBaranc .                           |
|                         | a Morosim ado FLOAT                                                | o distancia (NT(S)                 |                                          | <b>Batom R.OAT</b>           | 0-altura INT(4)                                       | DifficultatClmb              | Dificultat .                              |
|                         | dAproximado VARIOHAR(1000)                                         | o drouke TINYINT(1)                | <b>Usuari</b>                            | Sletom VARONA(1000)          |                                                       | $+20$ $DT(2)$                | DificultatArtifo .<br>DificultatClinb .   |
|                         | - material VARD-AR(1000)                                           | CO23RAHORAV leheteri<br>$\ddot{ }$ | $\rightarrow$ 30 $\mu$ T (6)             |                              |                                                       | grautAA VAROVA(30)           | DificultatGe .                            |
|                         | I NOIA VARO ARC1000                                                |                                    | o ID Jdoma INT(1)                        | Forrados                     | <b>N</b> gSerralades                                  | grauffrances VAROHARC103     | DificultatMat .                           |
|                         | 0 roca VAROHAR(1000)                                               | Refugis                            | @ ID_Tipus DIT(1)                        | $*$ 30 $prCD$                | ID INT(2)                                             |                              |                                           |
|                         | (i-info VARO (AR (3000)                                            | ID INT(11)                         | 0 non VAROUR(30)                         | 0.30 Feri ocalitat INT(2)    | O ID Aplanes INT(2)                                   |                              | Catalog   Layers   User Types             |
|                         | <b>PETITION</b>                                                    | @ nom VAR/2HAR(50)                 | C cognom V ARO MR(30)                    | o ID_Usuan INT(6)            | G nom VARONAR(60)                                     | EscaladaTipus                |                                           |
|                         |                                                                    | G-coordenadaX FLOAT                | o nick VAROURCEO)                        | a non VAROUR(SO)             |                                                       | <b>DISTING</b>               | No Selection                              |
|                         | -1 Excalada                                                        | O coordenada? FLOAT                | C naixement 24T(4)                       | 0 data DATE                  |                                                       | a non VAROHAU(30)            |                                           |
|                         | ID $\mathcal{D}(\mathcal{T}(3))$                                   | o capactat INT(11)                 | 0.mail VARDVAR(60)                       | 0-coordenadaXFLOAT           | AlpZones v                                            |                              |                                           |
|                         | +ID Facola INT(1)                                                  | - arribar VAROHAR(500)             | 0 day VARO PARCOT                        | · coordenadaYFLOAT           | + 3D INTED                                            |                              |                                           |
|                         | 0 ID_Usuari DIT(S)                                                 | O preus VARCHAR(500)               | C Imater VARD (#2100)                    | 0 Mooens FLOAT               | 0 non VARO14R(20)                                     | Dificultat/vtifo Y           |                                           |
|                         | in data DATE                                                       | @ guardat INT(11)                  | @publicitat T2V/INT(1)                   | o historia VARONAR 500)      | ٠                                                     | $+10.047(11)$                |                                           |
|                         | @ bloroxim acio FLOAT                                              | @ horari VARD (ARC500)             |                                          | 0 maps VARCHAR(100)          |                                                       | 0-grau VARO WACS).           |                                           |
|                         | + sectors VAROHAR(5000)                                            | 0 excursions / ARCHAR (1000)       |                                          | o fotos VARQ-UR(100)         | - Alpinismelleu v                                     | Li nom VARO UR(30)           |                                           |
|                         | 0 maps VARO (48/1300)                                              | o descripcio VARD-MR (1000)        | Tecnica                                  | 6 ambar VARDUR (5000)        | $ID.$ $B(T(2))$                                       |                              |                                           |
|                         | L-felex VARIOHAR(100)                                              | @ fold: VARIONAR(100)              | $\sqrt{D}$ 247 (11)                      | 0 difecene VARD-IAE( 10000)  | nom VAROUR(30)<br>٠                                   | AlpRegio                     |                                           |
|                         | 5 arribar VARONR(1000)                                             | 0 mdb VARQ-IAE(100).               | 0-100 VARCHAR(100)                       | @ dDescens VARDHAR(3000)     |                                                       |                              |                                           |
|                         | · dilgroximado VIAO1AR (2000)                                      | o abited INT(4)                    | is subtitel VARCHARD2003.                | @ EDescens FLCAT             | NpGeografia                                           | ID INT(2)                    |                                           |
|                         | dives VARO UAC3000)                                                | · constiture 207 (11)              | a descripcio MED 3 JMTEXT                | 0 variant VAROSAL(500)       | O ID_ApZones BiT(1)                                   | > ID_AlpZones INT(2)         |                                           |
|                         | a desnivel INT(4)                                                  | O ID "Alphagis INT(2)              | (DCC)/IAHO/RUV eg/ami c                  | 0 dearnvel (NTF6)            | > ID_Aptiemalades INT (2)                             | o ID_ApSenalades INT(2)      |                                           |
|                         | - distancia 217 (4)                                                | o ID Usuani INT(6)                 |                                          | a distancia INT(4)           | 0 ID_ApRegio INT(2)                                   | 0-nom VAR(31年(50)            |                                           |
|                         |                                                                    |                                    |                                          | @ droular TINYINT(1)         |                                                       |                              |                                           |

**MySQL Workbench: disseny de les taules de la base de dades:**

**Adobe Photoshop: creació dels logotips i fotografies:**

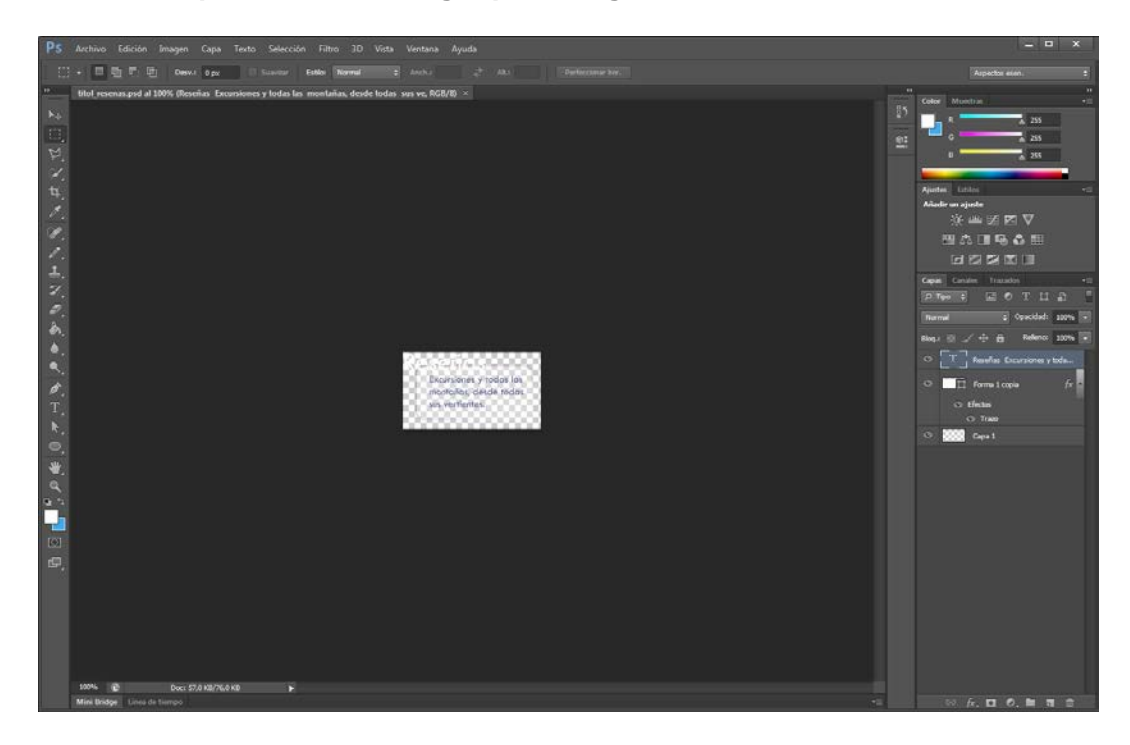

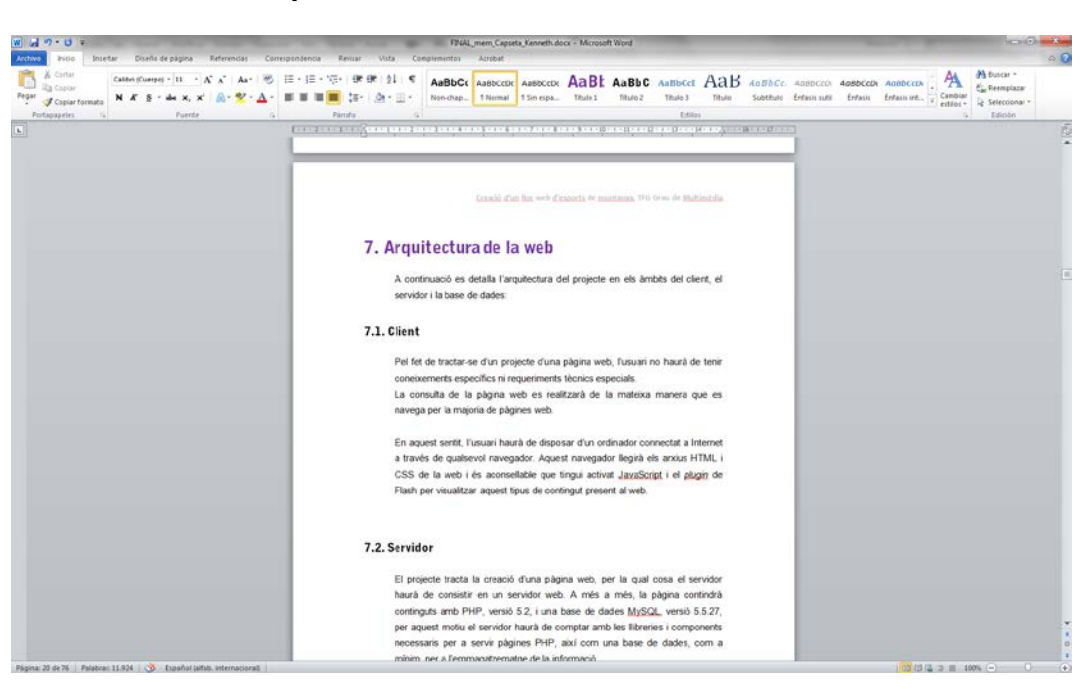

**Word: tractament de text per a crear la documentació:**

**Flash: programa per a realitzar l'animació de piriSPORT:**

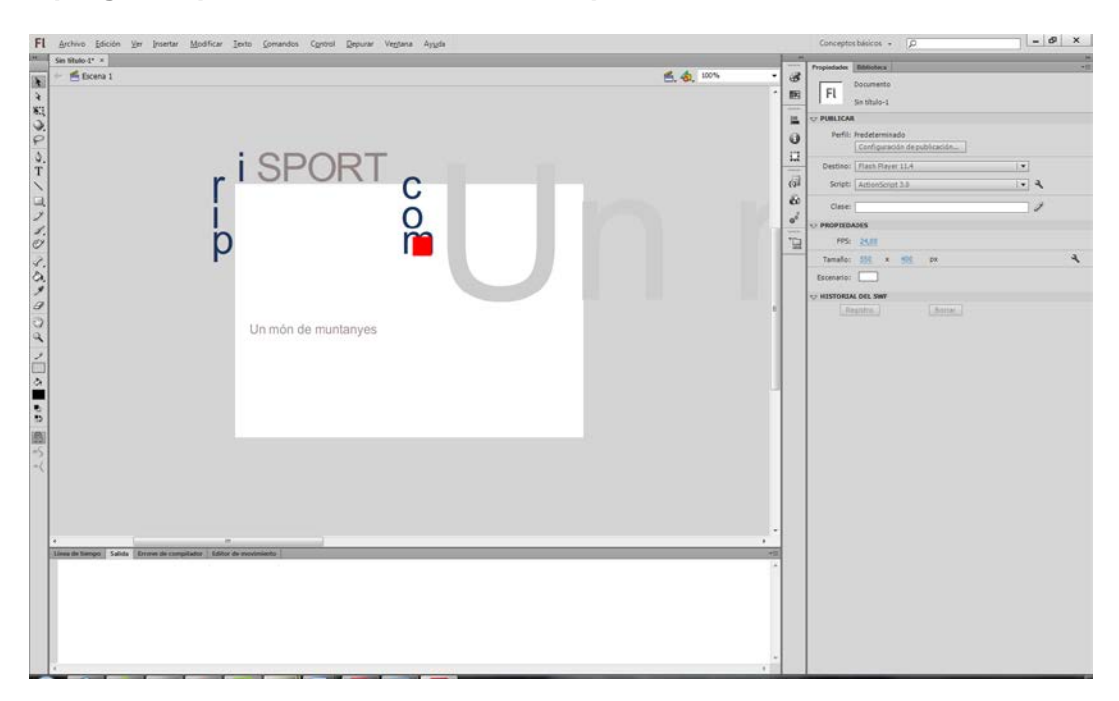

# Annex 4. Resum executiu

**piriSPORT** és una web sobre els esports de muntanya. S'hi pot trobar informació sobre alpinisme, escalada, vies ferrades, i un gran nombre d'activitats.

No tan sols hi ha la descripció dels itineraris sinó també s'hi pot trobar informació sobre les tècniques que cal dominar, els refugis que ens trobarem, el material que cal portar, la meteorologia prevista, i tots aquells factors imprescindibles perquè l'activitat sigui satisfactòria.

Consultant la web també es pot conèixer un material abans de comprar-lo i s'indica on es pot comprar, també es pot conèxier la meteorologia prevista, així com les tècniques necessàries per al desenvolupament de l'activitat que ens interessi.

Cada un d'aquests apartats es pot consultar de forma interactiva mitjançant un mapa de Google Maps, on s'hi poden localitzar totes les activitats que es volen cercar de forma visual i molt còmoda.

A més a més, la web permet a tots aquells que ho vulguin, ampliar els continguts amb els seus propis coneixements, i així poder compartir les seves experiències amb la resta de comunitat d'amants d'aquestes activitats.

La quantitat d'informació i la facilitat amb la que es presenta, evita que s'hagin de consultar diferents pàgines web per al final acabar fent un resum de la informació rellevant i filtrant tota aquesta informació, filtre que sovint no és l'adient per algú que no en tingui coneixements. Aquest fet pot provocar que no sigui fàcil trobar la informació adequada.

En la web, s'hi troba tota la informació centralitzada, ordenada i creada de forma coherent sobre els esports de muntanya. Es tracta d'un portal de referència.
## Annex 5. Glossari

#### **TIC (Tecnologies de la Informació i la Comunitació):**

Agrupa els elements i les tècniques utilitzades en el tractament i la transmissió de les informacions, principalment d'informàtica, Internet i telecomunicacions. Per extensió, designen el sector d'activitat económica.

#### **Creative Commons:**

És una organització sense ànim de lucre dedicada a reduir les barreres legals per a compartir treballs creatius.

#### **API (Application Programming Interface):**

Conjunt de declaracions que defineix el contracte d'un component informàtic amb qui farà ús dels seus serveis.

#### **Biblioteca:**

Conjunt de subprogrames utilitzats per desenvolupar programari.

#### **HTML (Hyper Text Markup Language):**

Llenguatge de marcat dissenyat per estructurar textos i relacionar-los en forma d'hipertex. Gràcies a Internet i als navegadors web, s'ha convertit en un dels formats més populars que existeixen per a la construcció de documents per a la web.

#### **CSS (Cascading Style Sheets):**

Llenguatge de fulls d'estil utilitzat per descriure la semàntica de presentació d'un document escrit en un llenguatge de marques.

#### **Javascript:**

Llenguatge script basat en el concepte de prototipus (herència per delegació). És conegut sobretot pel seu ús en pàgines web.

#### **PHP (Hipertext Preprocessor):**

Llenguatge de programació interpretat que s'utilitza per a generar pàgines web de forma dinàmica.

#### **MySQL:**

Sistema de gestió de bases de dades relacional multi-fil i multiusuari, que usa el llenguatge SQL.

#### **AJAX (Asynchronous Javascript And Xml):**

Conjunt de tecnologies que permeten actualitzar continguts web sense haver de tornar a carregar la pàgina. Això obre la porta a pàgines web interactives.

#### **Plug-in:**

Aplicació informàtica que interactua amb una altra aplicació per aportar-li una funció o utilitat addicional, generalment molt específica, com per exemple servir com a controlador en una aplicació, per a fer així funcionar un dispositiu en un altre programa.

#### **SEO (Search Engine Optimization):**

Procés amb l'objectiu d'augmentar la visibilitat d'una pàgina web als motors de cerca, incrementant-ne la posició a la pàgina de resultats.

#### **Apache:**

Servidor HTTP (de pàgines web) de codi obert multiplataforma desenvolupat per Apache Software Foundation.

#### **FTP (File Transfer Protocol):**

Programari estandarditzat per enviar fitxers entre ordinadors amb qualsevol sistema operatiu.

#### **Linux:**

Sistema operatiu format pel nucli o kernel Linux, juntament amb les utilitats GNU.

#### **IIS (Internet Information Services):**

Conjunt de serveis basats en Internet per a servidors que usen Microsoft Windows.

#### **Usabilitat:**

Facilitat amb què la gent pot usar una eina o un giny, per aconseguir un objectiu contret.

#### **Wireframe:**

Presentació esquemàtica d'una pàgina web sense elemenets gràfics que mostren contingut i comportament de les pàgines.

### **Captcha (Completely Automated Public Turing test to tell Computers and Humans Apart):**

Test de desafiament i resposta que es fa servir en computació per a determinar quan l'usuari és humà o no.

# Annex 6. Bibliografia

UPC - Metodologia del treball científic: Comunicació escrita http://upcommons.upc.edu/ocw/diposit/material/31659/35910.pdf

Wikipedia – Web colors http://en.wikipedia.org/wiki/Web\_colors

Audiotool http://www.audiotool.com/

Wikipedia – Web colors http://en.wikipedia.org/wiki/Web\_colors

Creative Commons http://creativecommons.org/

Wikipedia [http://es.wikipedia.org](http://es.wikipedia.org/)

Google Maps JavaScript API v3 <https://developers.google.com/maps/documentation/javascript/>

Facebok Developers [http://developers.facebook.com](http://developers.facebook.com/)

Twitter Developers [https://dev.twitter.com](https://dev.twitter.com/)

UOC - O2, Treballs finals de carrera i grau, treballs finals de màster, treballs de recerca, etc.

http://openaccess.uoc.edu/webapps/o2/handle/10609/2201

UOC - O2, Documentació i recursos en les àrees d'Informàtica, Tecnologia i Multimèdia

http://openaccess.uoc.edu/webapps/o2/handle/10609/33

UOC - O2, TFG realitzats en el Grau Multimèdia http://openaccess.uoc.edu/webapps/o2/handle/10609/2201/browse?type=title&submit\_ browse=Title

MySQL [http://www.mysql.com](http://www.mysql.com/)

Javascript <http://www.w3schools.com/js>

HTML5 [http://www.w3schools.com/html/html5\\_intro.asp](http://www.w3schools.com/html/html5_intro.asp)

CSS3 . Info http://www.css3.info/

CSS <http://www.schools.com/css>

PHP [http://php.net](http://php.net/)

Digg-style Pagination <http://www.strangerstudios.com/sandbox/pagination/diggstyle.php>

AJAX <http://www.w3schools.com/ajax/>

LSSI: <http://www.minetur.gob.es/telecomunicaciones/lssi/Paginas/Index.aspx>

Strato Allotjament Web [http://www.strato.es](http://www.strato.es/)